# Package 'neotoma2'

July 28, 2024

Title Working with the Neotoma Paleoecology Database

Date 2024-07-23

Version 1.0.4

URL <https://github.com/NeotomaDB/neotoma2>

BugReports <https://github.com/NeotomaDB/neotoma2/issues>

Description Access and manipulation of data using the Neotoma Paleoecology Database. <<https://api.neotomadb.org/api-docs/>>.

License MIT + file LICENSE

Encoding UTF-8

RoxygenNote 7.3.1

Suggests testthat, knitr, pkgdown, rmarkdown, Bchron, ggplot2, covr

Imports rlang, magrittr, sf, geojsonsf, purrr, lubridate, httr, jsonlite, methods, dplyr, gtools, leaflet, assertthat, stringr, progress, wk, uuid, tidyr

VignetteBuilder knitr

NeedsCompilation no

Author Dominguez Vidana Socorro [aut, cre] (<<https://orcid.org/0000-0002-7926-4935>>), Simon Goring [aut] (<<https://orcid.org/0000-0002-2700-4605>>)

Maintainer Dominguez Vidana Socorro <s.dominguez@ht-data.com>

Repository CRAN

Date/Publication 2024-07-28 11:00:02 UTC

## **Contents**

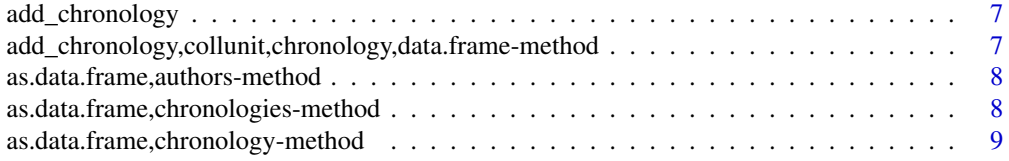

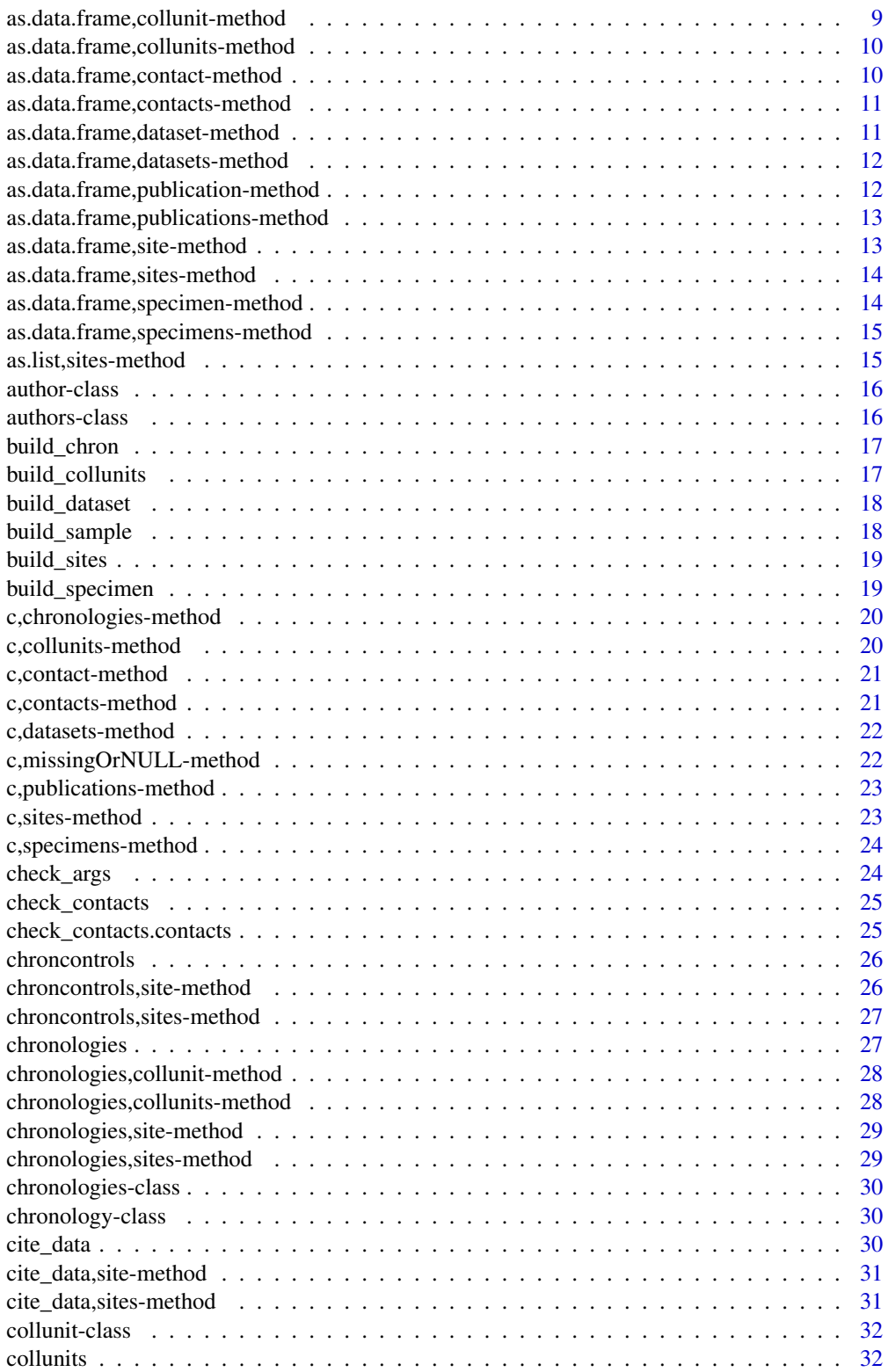

#### Contents 3

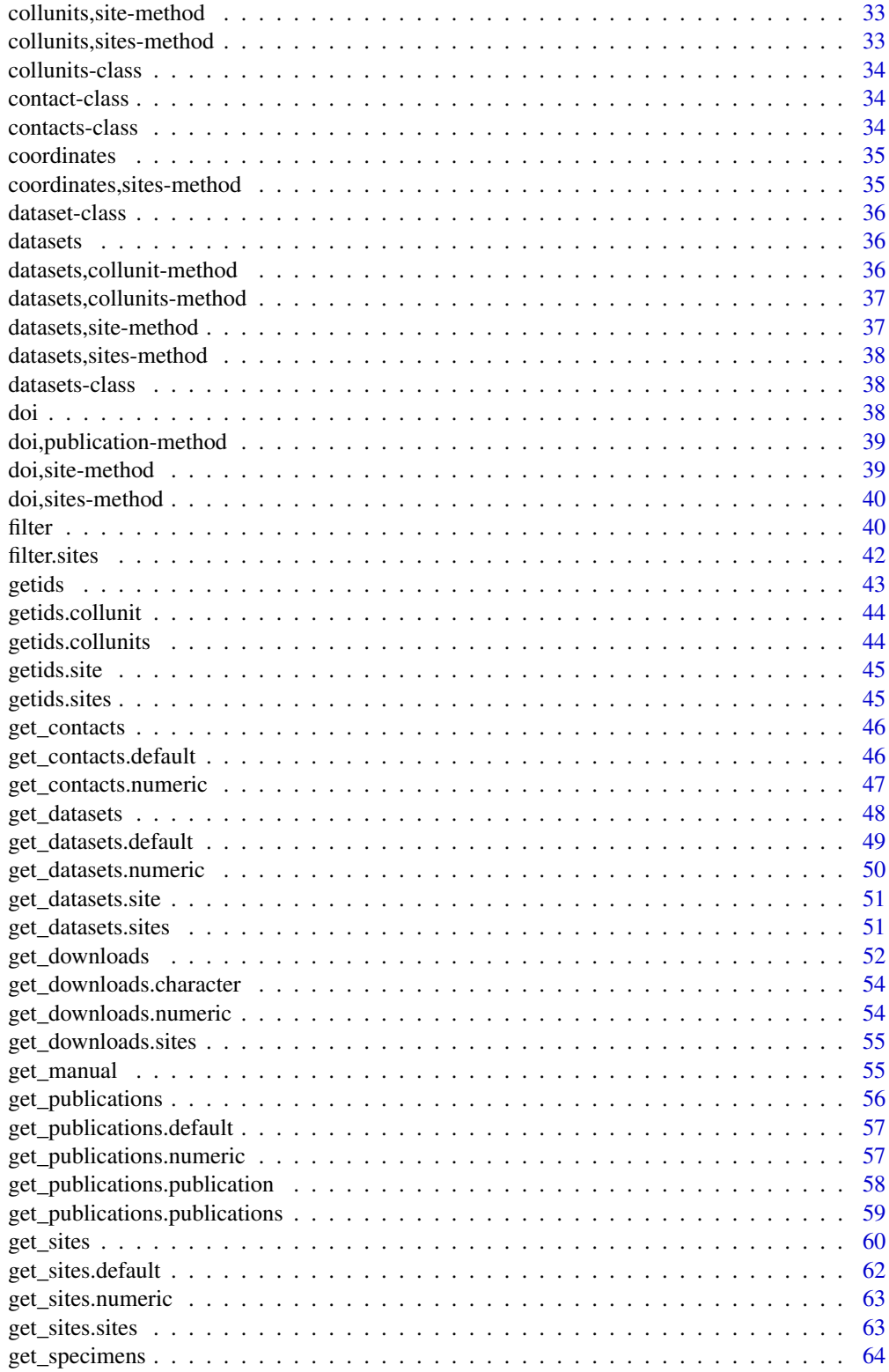

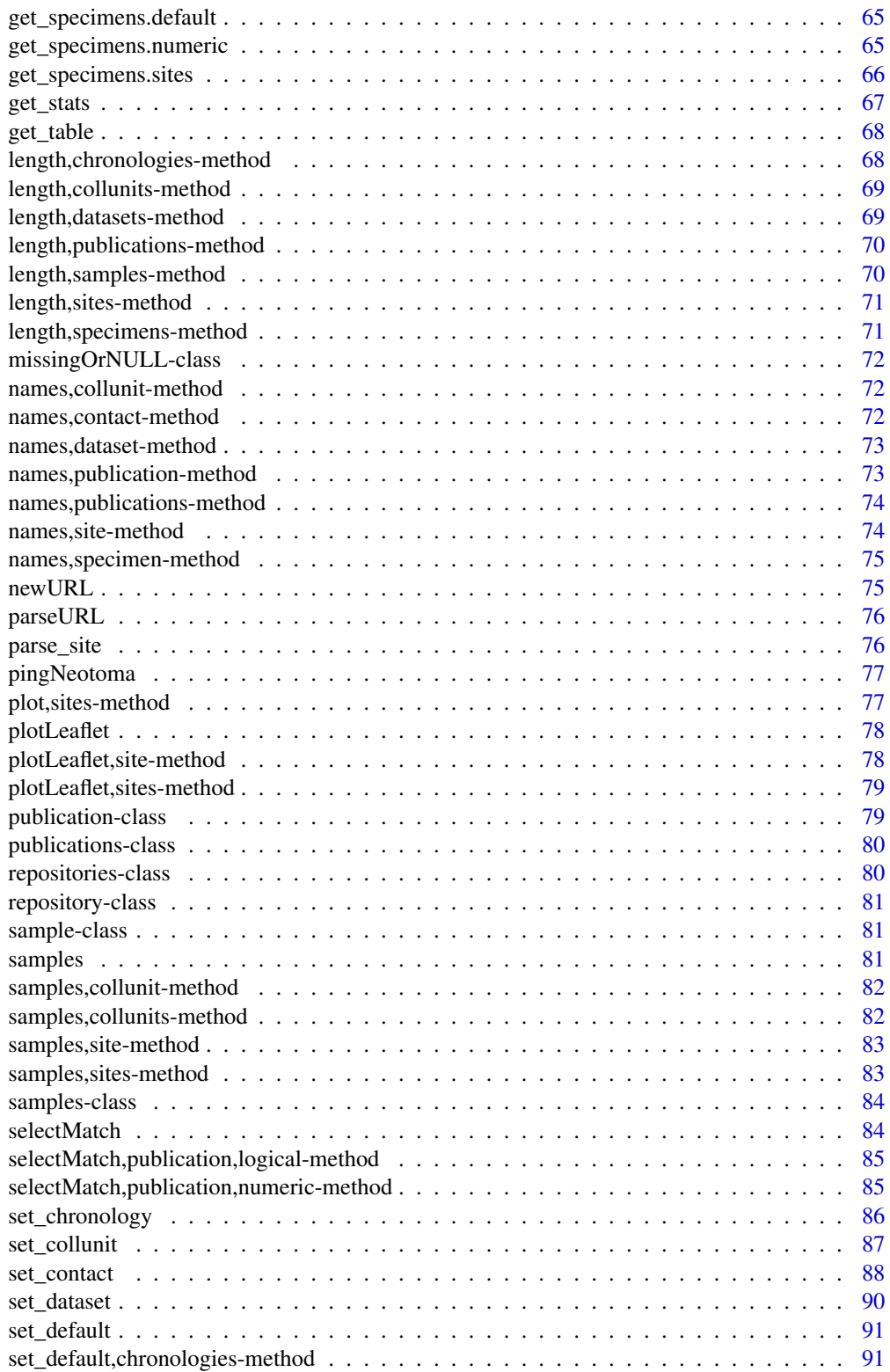

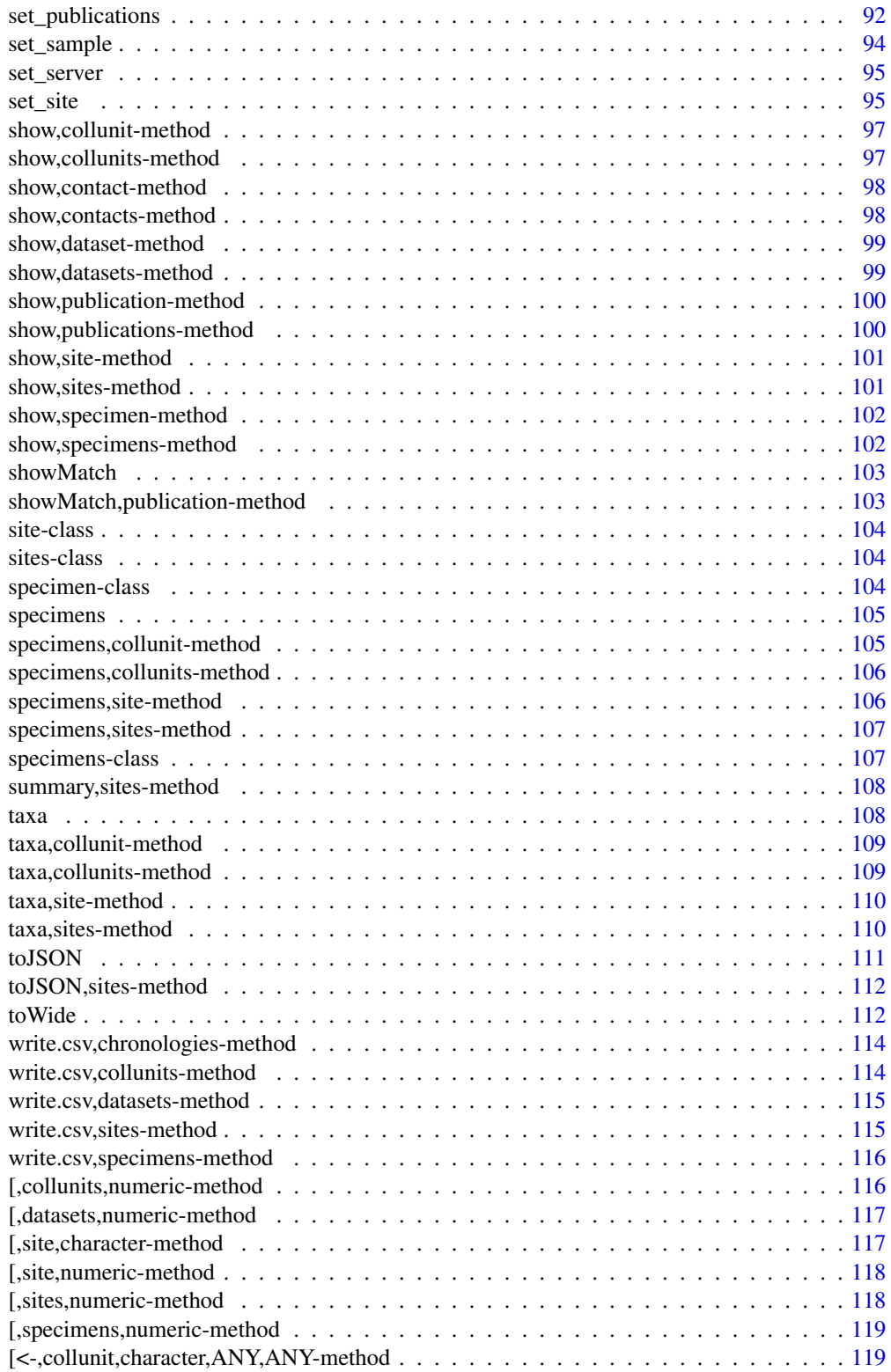

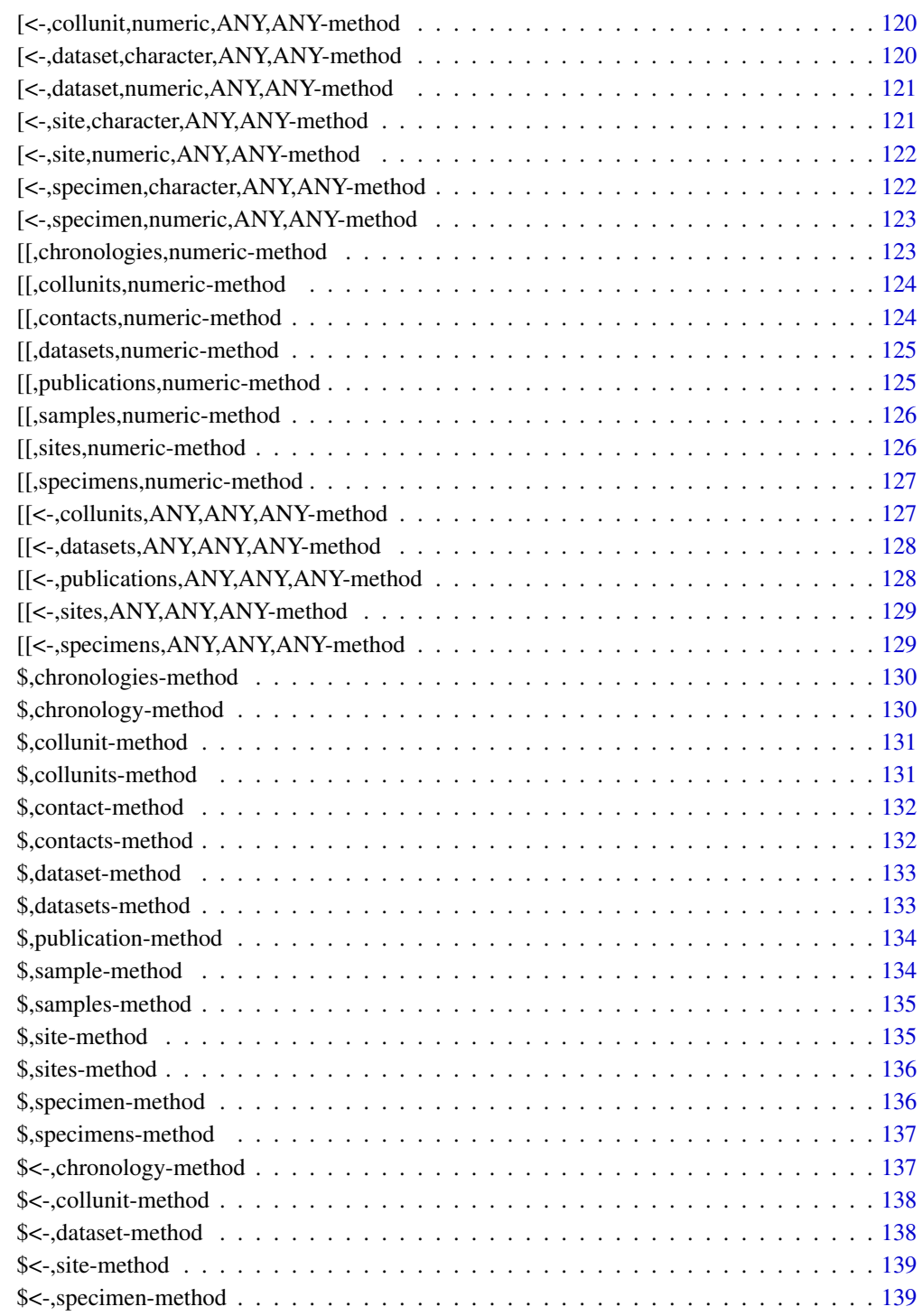

**Index** the contract of the contract of the contract of the contract of the contract of the contract of the contract of the contract of the contract of the contract of the contract of the contract of the contract of the co

<span id="page-6-0"></span>add\_chronology *Add a new chronology to a collection unit.*

#### Description

Add a new chronology to a collection unit.

### Usage

```
add_chronology(object, x, y)
```
### Arguments

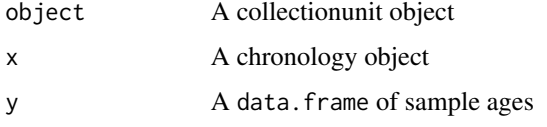

### Value

chronology object defined by user,

```
add_chronology,collunit,chronology,data.frame-method
                         Add a new chronology into an existing collectionunit.
```
## Description

Given a collunit, add a new chronology object to the unit with both the chronology metadata and the age information (as y)

### Usage

```
## S4 method for signature 'collunit, chronology, data.frame'
add_chronology(object, x, y)
```
### Arguments

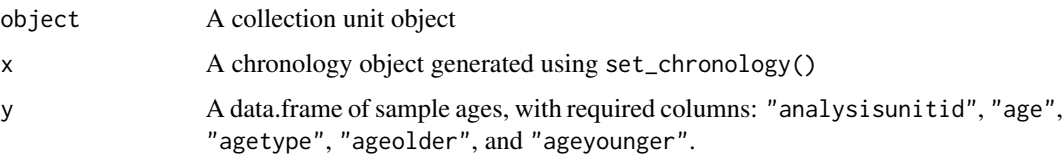

### <span id="page-7-0"></span>Details

When undertaking analysis we may wish to add a new chronology to existing records within Neotoma. To do this we must first build the chronology, but also link it to existing analysis units within the collection unit. For examples from this function, see the [Complex Workflows](https://open.neotomadb.org/EPD_binder/complex_workflow.html) documentation online.

### Value

chronologies with new added chronology

as.data.frame,authors-method

*Convert a publication author to a* data.frame

#### Description

Convert a publication author to a data. frame

#### Usage

```
## S4 method for signature 'authors'
as.data.frame(x)
```
#### Arguments

x An author

#### Value

data.frame with publications metadata

as.data.frame,chronologies-method *as.data.frame chronologies*

#### Description

Convert all slots within each chronology within a chronologies object to a data.frame.

#### Usage

```
## S4 method for signature 'chronologies'
as.data.frame(x)
```
#### <span id="page-8-0"></span>Arguments

x chronologies object

### Value

data.frame with chronologies metadata

as.data.frame,chronology-method

*Create a data.frame from a chronology object.*

### Description

Convert all slots within a chronology to a data.frame.

#### Usage

## S4 method for signature 'chronology' as.data.frame(x)

#### Arguments

x chronology object

#### Value

data.frame

as.data.frame,collunit-method

*as.data.frame site*

### Description

show as dataframe

### Usage

```
## S4 method for signature 'collunit'
as.data.frame(x)
```
#### Arguments

x site object

### Value

data.frame object with a collection units metadata

<span id="page-9-0"></span>as.data.frame,collunits-method

*as.data.frame collunits*

#### Description

show as dataframe as prep to save as csv

#### Usage

```
## S4 method for signature 'collunits'
as.data.frame(x)
```
### Arguments

x collunits object

### Value

data.frame of multiple collection units metadata.

as.data.frame,contact-method

*Transform a contacts object to a data.frame()*

### Description

Transform a contacts object to a data.frame()

### Usage

```
## S4 method for signature 'contact'
as.data.frame(x)
```
### Arguments

x A contact object.

#### Value

data.frame object with contact metadata

<span id="page-10-0"></span>as.data.frame,contacts-method

*Transform a contacts object to a data.frame()*

### Description

Transform a contacts object to a data.frame()

#### Usage

```
## S4 method for signature 'contacts'
as.data.frame(x)
```
### Arguments

x A contacts object.

#### Value

data.frame object with multiple contacts metadata

as.data.frame,dataset-method *as.data.frame dataset*

### Description

show as dataframe as prep to save as csv

#### Usage

```
## S4 method for signature 'dataset'
as.data.frame(x)
```
### Arguments

x dataset object

#### Value

data.frame with dataset metadata

<span id="page-11-0"></span>as.data.frame,datasets-method

*as.data.frame datasets*

#### Description

show as dataframe as prep to save as csv

#### Usage

```
## S4 method for signature 'datasets'
as.data.frame(x)
```
### Arguments

x datasets object

### Value

data.frame with datasets metadata

as.data.frame,publication-method *Convert a* publication *to a* data.frame

### Description

Convert a publication to a data.frame

### Usage

```
## S4 method for signature 'publication'
as.data.frame(x)
```
### Arguments

x A publication object.

#### Value

data. frame with publications' metadata.

<span id="page-12-0"></span>as.data.frame,publications-method *Convert publications to a* data.frame

#### Description

Convert publications to a data.frame

#### Usage

```
## S4 method for signature 'publications'
as.data.frame(x)
```
### Arguments

x A publications object.

### Value

data.frame with publications' metadata.

as.data.frame,site-method *as.data.frame site*

#### Description

show as dataframe as prep to save as csv

### Usage

## S4 method for signature 'site' as.data.frame(x)

### Arguments

x site object

#### Value

data.frame object with site metadata

<span id="page-13-0"></span>as.data.frame,sites-method

*as.data.frame sites*

### Description

shows object as data.frame

#### Usage

## S4 method for signature 'sites' as.data.frame(x)

### Arguments

x sites object

### Value

data. frame object with sites metadata

as.data.frame,specimen-method *as.data.frame specimen*

### Description

show as data.frame

#### Usage

## S4 method for signature 'specimen' as.data.frame(x)

#### Arguments

x specimen object

#### Value

data.frame with specimen metadata

<span id="page-14-0"></span>as.data.frame, specimens-method

*as.data.frame specimens*

### Description

show as data.frame

### Usage

## S4 method for signature 'specimens' as.data.frame(x)

### Arguments

x specimens object

#### Value

data.frame with specimens metadata

as.list,sites-method *as.list sites*

### Description

show as dataframe as prep to save as csv

#### Usage

## S4 method for signature 'sites' as.list(x)

#### Arguments

x sites object

### Value

list object with sites metadata

<span id="page-15-0"></span>

This class combines the S4 class contact with a numeric author order. This allows us to reuse contact objects, and to assign the authorship order within a publication. The full set of authors for a publication are represented by the authors object.

#### Value

object of class author

### Examples

```
{
simon <- new("contact", familyname = "Goring", givennames = "Simon J.")
firstauthor \leq new("author", author = simon, order = 1)
}
```
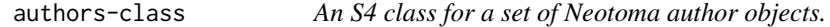

#### Description

The S4 authors are a set of individual author objects that are then associated with a single S4 publication class.

#### Value

object of class authors

#### Examples

```
{
simon <- new("contact", familyname = "Goring", givennames = "Simon J.")
socorro <- new("contact", familyname = "Dominguez", givennames = "Socorro")
first_author <- new("author", author = simon, order = 1)
second_author <- new("author", author = socorro, order = 2)
author_list <- new("authors", authors = list(first_author, second_author))
}
```
<span id="page-16-0"></span>build\_chron *build\_chron*

#### Description

A helper function to build a new chronology object from the Neotoma API response.

#### Usage

```
build_chron(x)
```
#### Arguments

x A chronology element from the API JSON output.

#### Details

This function is an internal function called from build\_collunit() to help support the translation between the JSON representation of data in the API and the R implementation.

### Value

A single chronology object.

#### Author(s)

Socorro Dominguez

build\_collunits *Build a collection unit from the API response*

#### Description

Build a collection unit from the API response

#### Usage

```
build_collunits(x)
```
#### Arguments

x The structured JSON from a Neotoma API v2.0 response that returns a collection unit in any form.

#### Value

An simple collunit object

<span id="page-17-0"></span>

Helper function to build a dataset from the API JSON response.

#### Usage

```
build_dataset(x)
```
### Arguments

x a JSON dataset object passed from the Neotoma API.

#### Value

A simple dataset object.

#### Author(s)

Socorro Dominguez

build\_sample *Build a samples* data.frame *from Neotoma API JSON*

### Description

Helper function to build a sample from the API input (list formatted) coming from the Neotoma API.

#### Usage

build\_sample(x)

### Arguments

x sample list

### Value

A simple sample object

#### Author(s)

Socorro Dominguez <s.dominguez@ht-data.com>

<span id="page-18-0"></span>

Build a site from the Neotoma API response.

#### Usage

```
build_sites(x)
```
### Arguments

x A list returned from the Neotoma API data section.

#### Value

A simple site object

build\_specimen *Build a specimen objects.*

### Description

A helper function to build a specimen object from a list returned by the Neotoma API call. The function is not exported, but called from the get\_specimens() call.

### Usage

```
build_specimen(x)
```
#### Arguments

x specimen list

### Value

A simple specimen object

<span id="page-19-0"></span>c,chronologies-method *c Method - Combine chronologies objects*

### Description

c Method - Combine chronologies objects

#### Usage

## S4 method for signature 'chronologies'  $c(x, y)$ 

### Arguments

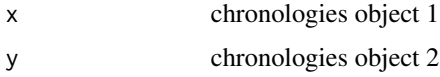

### Value

concatenated chronologies

c,collunits-method *c Method - Combine collunits objects*

### Description

c Method - Combine collunits objects

#### Usage

## S4 method for signature 'collunits'  $c(x, y)$ 

### Arguments

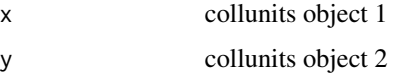

#### Value

concatenated collection units without duplicates

<span id="page-20-0"></span>c,contact-method *c Method - Combine contacts objects*

### Description

c Method - Combine contacts objects

#### Usage

## S4 method for signature 'contact'  $c(x, y)$ 

### Arguments

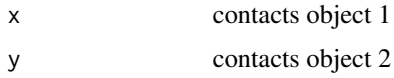

### Value

contacts concatenated object

c,contacts-method *c Method - Combine contacts objects*

### Description

c Method - Combine contacts objects

### Usage

## S4 method for signature 'contacts'  $c(x, y)$ 

### Arguments

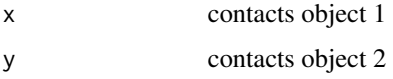

### Value

concatenated and clean objects

<span id="page-21-0"></span>c,datasets-method *c Method - Combine datasets objects*

### Description

c Method - Combine datasets objects

### Usage

## S4 method for signature 'datasets'  $c(x, y)$ 

#### Arguments

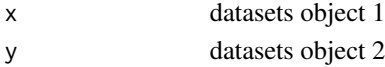

### Value

concatenated datasets object

c,missingOrNULL-method

```
c Method for NULL values
```
#### Description

c Method for NULL values

c Method for NULL values

### Usage

```
## S4 method for signature 'missingOrNULL'
c(x = "missingORNULL", y)## S4 method for signature 'missingOrNULL'
```

```
c(x = "missingORNULL", y)
```
### Arguments

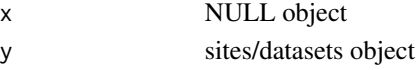

#### Value

concatenated collunits object

list of concatenated items when the first object is NULL

<span id="page-22-0"></span>c,publications-method *Combine publication objects.*

### Description

Combine publication objects.

#### Usage

## S4 method for signature 'publications'  $c(x, y)$ 

### Arguments

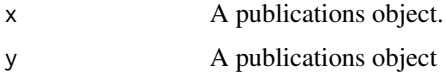

### Value

concatenated publications object

c,sites-method *c Method - Combine sites objects*

### Description

c Method - Combine sites objects

### Usage

## S4 method for signature 'sites'  $c(x, y)$ 

### Arguments

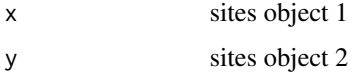

#### Value

concatenated and cleaned sites object

<span id="page-23-0"></span>c,specimens-method *c Method - Combine specimens objects*

### Description

c Method - Combine specimens objects

### Usage

## S4 method for signature 'specimens'  $c(x, y)$ 

#### Arguments

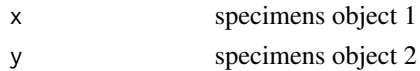

### Value

concatenated specimens object

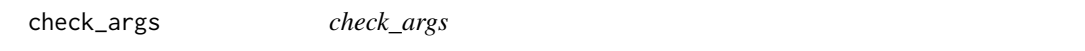

### Description

Internal function to check passed arguments.

#### Usage

```
check_args(cl)
```
### Arguments

```
cl called arguments. Arguments are going to be called by match_call inside: get_sites
               get_datasets get_downloads
```
### Value

A list with two components:

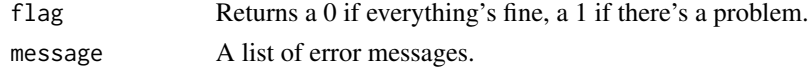

### Author(s)

Socorro Dominguez

<span id="page-24-0"></span>check\_contacts 25

#### References

Neotoma Project Website: https://www.neotomadb.org/

check\_contacts *Check contact information for a record against Neotoma contributors*

### Description

Uses the Neotoma API to search and access information about individuals who have contributed to the data in the Neotoma Paleoecology Database

### Usage

```
check_contacts(x, ...)
```
#### Arguments

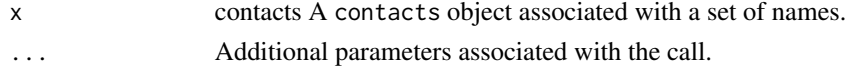

### Value

contacts object

check\_contacts.contacts

*Get contact information for Neotoma contributors*

### Description

Get contact information for Neotoma contributors

### Usage

```
## S3 method for class 'contacts'
check_contacts(x, similarity = 0.5, ...)
```
#### Arguments

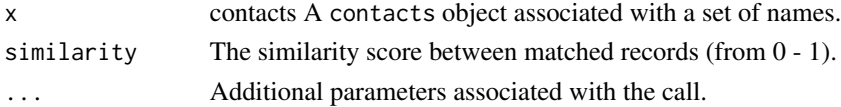

### Value

contacts object

<span id="page-25-0"></span>chroncontrols *chroncontrols*

#### Description

Show the samples table

### Usage

chroncontrols(x)

### Arguments

x Sites object to extract chroncontrols table from

### Value

data.frame with chroncontrols information

```
chroncontrols,site-method
```
*Recover information about the chron controls for a collectionunit.*

### Description

For a site that includes collection units with chronologies return the chronological controls that are used in building the chronology.

### Usage

## S4 method for signature 'site' chroncontrols(x)

#### Arguments

x site object

### Value

data.frame with chronological controls

<span id="page-26-0"></span>chroncontrols,sites-method

*Recover information about the chron controls for a collectionunit.*

### Description

For all sites that includes collection units with chronologies return the chronological controls that are used in building the chronology.

#### Usage

```
## S4 method for signature 'sites'
chroncontrols(x)
```
### Arguments

x sites object

### Value

data.frame with chronological controls

chronologies *Obtain the chronology from a record or multiple records.*

### Description

Obtain the chronology from a record or multiple records.

#### Usage

```
chronologies(x)
```
#### Arguments

x sites object that contains chronologies

### Value

chronologies object with all chronologies used.

<span id="page-27-0"></span>chronologies,collunit-method

*Extract* chronologies *from a* collunit *object.*

### Description

Extract chronologies from a collunit object.

#### Usage

```
## S4 method for signature 'collunit'
chronologies(x)
```
### Arguments

x A collunit object

### Value

chronologies from a collunit object

chronologies,collunits-method

*Extract* chronologies *from a* collunits *object.*

### Description

Extract chronologies from a collunits object.

### Usage

```
## S4 method for signature 'collunits'
chronologies(x)
```
#### Arguments

x A collunits object

#### Value

chronologies from a collunits object

<span id="page-28-0"></span>chronologies,site-method

*Extract* chronologies *from a* site *object.*

### Description

Extract chronologies from a site object.

#### Usage

## S4 method for signature 'site' chronologies(x)

### Arguments

x A site object

### Value

chronologies from a site object

chronologies,sites-method

*Extract* chronologies *from a* sites *object.*

### Description

Extract chronologies from a sites object.

### Usage

```
## S4 method for signature 'sites'
chronologies(x)
```
### Arguments

x A sites object

#### Value

chronologies from a sites object

<span id="page-29-0"></span>chronologies-class *S4 class for chronologies information*

#### Description

The grouped class for chronologies from the Neotoma Paleoecology Database.

#### Value

object of class chronologies

chronology-class *S4 class for chronologies information*

#### Description

The class for chronologies from the Neotoma Paleoecology Database. A single collection unit may have one or more chronology. These individual chronology classes are then grouped into an S4 chronologies class.

#### Value

object of class chronology

cite\_data *Generate a data citation from a Neotoma2 object.*

#### Description

The function, applied to a data object with a valid dataset, will return a properly formatted data citation for the record.

### Usage

cite\_data(x)

#### Arguments

x Object with DOIs associated to it.

### Value

data.frame with citation data

<span id="page-30-0"></span>cite\_data,site-method *Obtain data citations from a single record.*

### Description

Given complete dataset objects in Neotoma (must have used get\_datasets() or get\_downloads()), return a formatted citation for the record, including the dataset DOI.

#### Usage

```
## S4 method for signature 'site'
cite_data(x)
```
#### Arguments

x sites object

### Value

data. frame object with citation information.

#### Examples

```
ds <- get_datasets(1)
cite_data(ds)
```
cite\_data,sites-method

*Obtain data citations from multiple records.*

### Description

Given complete dataset objects in Neotoma (must have used get\_datasets() or get\_downloads()), return a formatted citation for the record, including the dataset DOI.

#### Usage

```
## S4 method for signature 'sites'
cite_data(x)
```
#### Arguments

x sites object

### Value

data. frame object with citation information.

### Examples

```
{
ds <- get_datasets(1)
cite_data(ds)
}
```
collunit-class *S4 class for collection units information.*

### Description

A collection unit represents a collection event from within a site. For example, a lake sediment core, or a single dig site within an archaeological site.

#### Value

object of class collunit

collunits *Extract collection units from a sites object*

#### Description

Extract collection units from a sites object

### Usage

```
collunits(object)
```
### Arguments

object A sites object

#### Value

collunits detail from a sites object

<span id="page-31-0"></span>

<span id="page-32-0"></span>collunits,site-method *Extract* collunits *from a* site *object.*

#### Description

Extract collunits from a site object.

### Usage

## S4 method for signature 'site' collunits(object)

### Arguments

object A site object

#### Value

collunits from a site object

collunits,sites-method

*Extract* collunits *from a* sites *object.*

### Description

Extract collunits from a sites object.

#### Usage

## S4 method for signature 'sites' collunits(object)

#### Arguments

object A sites object

#### Value

collunits from a sites object

<span id="page-33-0"></span>

Holds Collection unit information from the Neotoma Paleoecology Database. @returns object of class collunits

contact-class *An S4 class for Neotoma contacts*

### Description

The object that contains the contact information for an individual, along with associated metadata.

#### Value

object of class contact

#### Examples

```
new("contact", familyname = "Goring", givennames = "Simon J.")
```
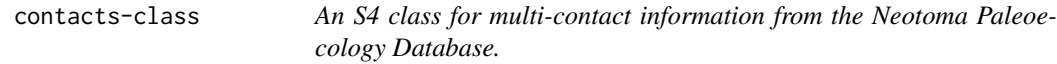

### Description

An unordered list of individual S4 contact objects.

#### Value

object of class contacts

### Examples

```
{
# Create two contact objects and associate them within a contacts object.
simon <- new("contact", familyname = "Goring", givennames = "Simon J.")
socorro <- new("contact", familyname = "Dominguez", givennames = "Socorro")
packagers <- new("contacts", contacts = list(simon, socorro))
packagers
}
```
<span id="page-34-0"></span>

Obtain coordinates from a sites object.

#### Usage

coordinates(obj, ...)

### Arguments

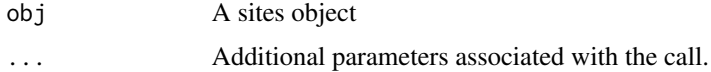

### Value

dataframe with coordinate values

```
coordinates,sites-method
```

```
Return the latitude and longitude of sites
```
### Description

Return the latitude and longitude of sites

#### Usage

```
## S4 method for signature 'sites'
coordinates(obj, ...)
```
### Arguments

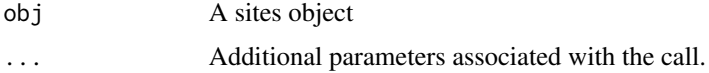

#### Value

data.frame object with site coordinates.

<span id="page-35-0"></span>

The standard object class for datasets from the Neotoma Paleoecology Database.

#### Value

object of class dataset

datasets *Extract datasets from a sites object.*

### Description

If the sites object contains datasets, then the datasets will be returned. If the sites object does not contain datasets then the user can apply get\_datasets() to the object.

#### Usage

datasets(object)

#### Arguments

object A sites object

#### Value

datasets object specific to the metadata contained in datasets

datasets,collunit-method

*Extract* datasets *from a* collunit *object.*

### Description

Extract datasets from a collunit object.

#### Usage

```
## S4 method for signature 'collunit'
datasets(object)
```
## Arguments

object A collunit object

## Value

datasets from a collunit object

datasets,collunits-method

*Extract* datasets *from a* collunits *object.*

# Description

Extract datasets from a collunits object.

# Usage

## S4 method for signature 'collunits' datasets(object)

#### Arguments

object A collunits object

#### Value

datasets from a collunits object

datasets,site-method *Extract* datasets *from a* site *object.*

## Description

Extract datasets from a site object.

# Usage

```
## S4 method for signature 'site'
datasets(object)
```
#### Arguments

object A site object

# Value

datasets from a site object

datasets,sites-method *Extract* datasets *from a* sites *object.*

# Description

Extract datasets from a sites object.

#### Usage

## S4 method for signature 'sites' datasets(object)

# Arguments

object A sites object

### Value

datasets from a sites object

datasets-class *S4 class for datasets information*

# Description

The grouped class for datasets from the Neotoma Paleoecology Database.

## Value

object of class datasets

doi *Obtain the DOI for publications or datasets.*

# Description

Obtain the DOI for publications or datasets.

# Usage

doi(x)

# Arguments

x Object with DOIs associated to it.

# Value

doi object with DOI information

doi,publication-method

*Get a publication DOI.*

# Description

Get a publication DOI.

### Usage

## S4 method for signature 'publication' doi(x)

## Arguments

x A publication object.

#### Value

DOI from a publication

doi,site-method *Obtain dataset DOIs from records.*

# Description

Given complete dataset objects in Neotoma (must have used get\_datasets() or get\_downloads()), return the dataset DOI for the record.

# Usage

## S4 method for signature 'site' doi(x)

#### Arguments

x a Neotoma2 site object

# Value

data.frame object with DOIs information.

40 filter and the state of the state of the state of the state of the state of the state of the state of the state of the state of the state of the state of the state of the state of the state of the state of the state of

# Examples

```
{
ds <- get_datasets(1)
doi(ds)
}
```
doi,sites-method *Obtain dataset DOIs from records.*

#### Description

Given complete dataset objects in Neotoma (must have used get\_datasets() or get\_downloads()), return the dataset DOI for the record.

#### Usage

## S4 method for signature 'sites' doi(x)

### Arguments

x a Neotoma2 site object

#### Value

data.frame object with DOIs information.

#### Examples

```
{
ds <- get_datasets(1)
doi(ds)
}
```
filter *Apply a filter for Neotoma sites objects.*

### Description

The filter function takes a sites object and allows a user to filter on a number of properties. Since a sites object is a nested object (it contains collection units, datasets, samples, etc.) the degree to which filtering occurs depends on the amount of data contained within the sites object. Filtering parameters include:

- siteid A numeric site identifier from the Neotoma Database.
- sitename The character string sitename.

- lat A numeric latitude value.
- long A numeric longitude value.
- altitude The elevation of the site. Note that some sites do not include elevation information. For these an NA value appears, and they would be removed when using an elevation filter.
- datasetid A numeric datasetid from Neotoma.
- database A character string naming the constituent database from which the dataset is drawn.
- datasettype A character string representing one of the many dataset types within Neotoma.
- age\_range\_old A dataset-level parameter indicating the oldest date covered by the dataset chronology.
- age\_range\_young A dataset-level parameter indicating the youngest date covered by the dataset chronology.
- notes Free-form dataset notes provided by the dataset PI(s), analysts or data stewards.
- collectionunitid A numeric collection unit identifier from Neotoma.
- handle A character string identifying the collection unit. These are often shorter form names (originally a default 8 character length).
- collectionunitname A character string identifying the collection unit name.
- colldate The date on which the collection unit was sampled. Many of these are empty.
- location A free-form character string indicating the location of the collection unit within the site.
- waterdepth A numeric depth at which the core was obtained.
- collunittype A character string for the collection unit type.
- collectiondevice A fixed vocabulary term for the collection device.
- depositionalenvironment A fixed vocabulary name for the depositional environment.

#### Usage

filter $(x, \ldots)$ 

#### Arguments

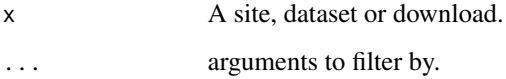

# Value

filtered sites object

#### **Description**

The filter function takes a sites object and allows a user to filter on a number of properties. Since a sites object is a nested object (it contains collection units, datasets, samples, etc.) the degree to which filtering occurs depends on the amount of data contained within the sites object. Filtering parameters include:

- siteid A numeric site identifier from the Neotoma Database.
- sitename The character string sitename.
- lat A numeric latitude value.
- long A numeric longitude value.
- altitude The elevation of the site. Note that some sites do not include elevation information. For these an NA value appears, and they would be removed when using an elevation filter.
- datasetid A numeric datasetid from Neotoma.
- database A character string naming the constituent database from which the dataset is drawn.
- datasettype A character string representing one of the many dataset types within Neotoma.
- age\_range\_old A dataset-level parameter indicating the oldest date covered by the dataset chronology.
- age\_range\_young A dataset-level parameter indicating the youngest date covered by the dataset chronology.
- notes Free-form dataset notes provided by the dataset PI(s), analysts or data stewards.
- collectionunitid A numeric collection unit identifier from Neotoma.
- handle A character string identifying the collection unit. These are often shorter form names (originally a default 8 character length).
- collectionunitname A character string identifying the collection unit name.
- colldate The date on which the collection unit was sampled. Many of these are empty.
- location A free-form character string indicating the location of the collection unit within the site.
- waterdepth A numeric depth at which the core was obtained.
- collunittype A character string for the collection unit type.
- collectiondevice A fixed vocabulary term for the collection device.
- depositionalenvironment A fixed vocabulary name for the depositional environment.

#### Usage

```
## S3 method for class 'sites'
filter(x, \ldots)
```
#### getids **43**

#### Arguments

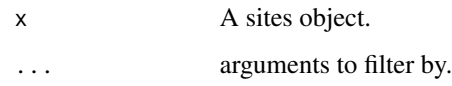

#### Value

filtered sites object

## Examples

```
# Download 100 sites, but only keep the sites that are close to sea level.
some_sites <- get_sites(sitename = "Lake%", limit = 3)
site_subset <- some_sites %>% filter(altitude < 100)
# Download 100 sites, get all associated datasets, but keep only
# sites/datasets that are of datasettype "pollen":
sites <- get_sites(limit = 1) %>%
  get_datasets(all_data = TRUE)
pollen_subset <- sites %>% filter(datasettype == "pollen")
```
getids *Get object IDs*

# Description

This function parses a site object, from site to dataset level and returns a data.frame that contains the site, collectionunit and dataset IDs for each element within the site.

### Usage

getids(x, order = TRUE)

#### Arguments

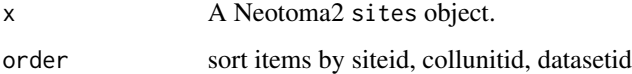

#### Value

data.frame containing siteid, datasetid, and collunitid

# Description

From a collectionunit object, return the collectionunit and dataset ids.

### Usage

```
## S3 method for class 'collunit'
getids(x, order = TRUE)
```
# Arguments

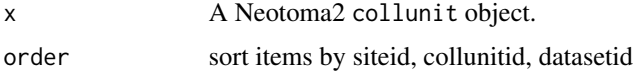

#### Value

data.frame containing siteid, datasetid, and collunitid

# Examples

```
{
marion <- get_sites(sitename = "Marion Lake")
collunitids <- getids(collunits(marion)[[1]])
}
```
getids.collunits *Get object IDs from collectionunits.*

### Description

From a set of collectionunit objects, return the collectionunit and dataset ids.

### Usage

```
## S3 method for class 'collunits'
getids(x, order = TRUE)
```
#### Arguments

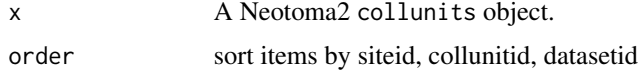

#### getids.site **45**

# Value

data.frame containing siteid, datasetid, and collunitid

# Examples

```
{
marion <- get_sites(sitename = "Marion Lake")
collunitids <- getids(collunits(marion))
}
```
getids.site *Get object IDs from a site object.*

# Description

Get object IDs from a site object.

# Usage

## S3 method for class 'site' getids(x, order = TRUE)

### Arguments

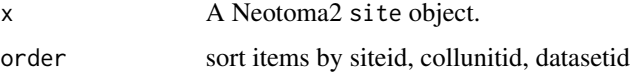

#### Value

data.frame containing siteid, datasetid, and collunitid

getids.sites *Get object IDs from sites*

# Description

Get object IDs from sites

### Usage

```
## S3 method for class 'sites'
getids(x, order = TRUE)
```
#### Arguments

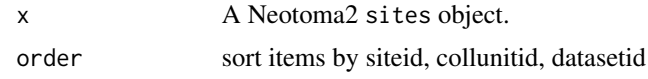

## Value

data.frame containing siteid, datasetid, and collunitid

get\_contacts *Get contact information for Neotoma contributors*

## Description

Uses the Neotoma API to search and access information about individuals who have contributed to the data in the Neotoma Paleoecology Database

# Usage

 $get\_contents(x = NA, ...)$ 

### Arguments

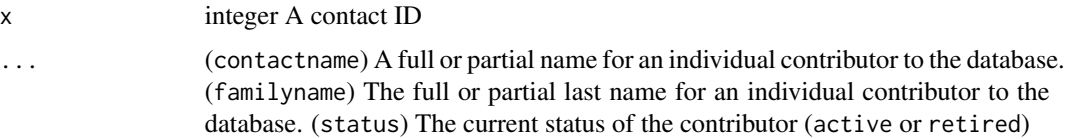

# Value

contacts object

get\_contacts.default *Get contact information for Neotoma contributors*

# Description

Uses the Neotoma API to search and access information about individuals who have contributed to the data in the Neotoma Paleoecology Database

#### Usage

```
## Default S3 method:
get_contacts(x, ...)
```
## Arguments

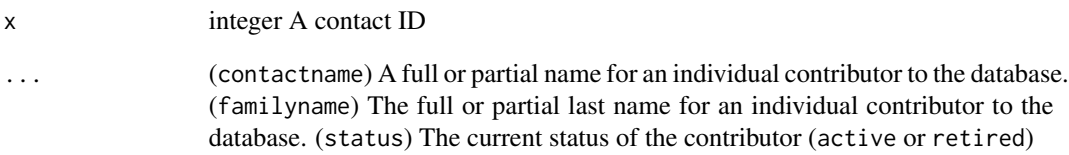

### Value

contacts object

get\_contacts.numeric *Get contact information for Neotoma contributors*

# Description

Uses the Neotoma API to search and access information about individuals who have contributed to the data in the Neotoma Paleoecology Database

# Usage

```
## S3 method for class 'numeric'
get_contacts(x, ...)
```
# Arguments

x integer A contact ID

... (contactname) A full or partial name for an individual contributor to the database. (familyname) The full or partial last name for an individual contributor to the database. (status) The current status of the contributor (active or retired)

# Value

contacts object

get\_datasets *get\_datasets*

#### Description

The get\_datasets() function is a wrapper for the Neotoma datasets API endpoint. The function takes parameters defined by the user and returns dataset information supplied by the Neotoma Paleoecological Database. The user may define all or none of the possible fields.

#### Usage

 $get\_datasets(x = NA, ...)$ 

#### Arguments

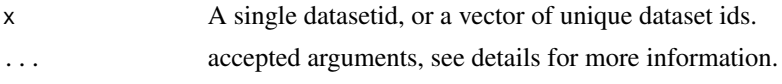

# Details

A dataset is an element nested within neotoma2 site objects. The get\_datasets() call returns a list of individual site objects with collunits (collection units) that contain valid, matching dataset elements. So, get\_sites() returns only site metadata. get\_datasets() returns site metadata, plus metadata about the individual datasets present at that site. The get\_datasets() function searches for each site within Neotoma that matches the query parameters, and returns them as a sites object, a list of site objects, plus returns all the additional metadata for the datasets at that site. The get\_datasets() command wraps the Neotoma API [\(api.neotomadb.org\)](https://api.neotomadb.org) call for datasets. The call itself uses a SQL query which accepts any one of the following parameters:

- siteid The unique site ID (integer) in Neotoma. Can be passed as a vector of site IDs.
- sitename The site name, or approximate match using the % wildcard.
- database The constituent database for the record. See get\_table("constituentdatabases")
- datasettype Neotoma contains data for a number of dataset types. This returns a subset of data types. For a complete list of available dataset types, run neotoma2::get\_table('datasettypes')
- altmin The minimum altitude range for site elevation (in meters).
- altmax The maximum altitude range for site elevation (in meters).
- datasetid The unique dataset ID (integer) in Neotoma. Can be passed as a vector of dataset IDs.
- doi The dataset DOI for a dataset contained within a site. Can be passed as a vector of DOIs.
- gpid The geopolitical name or identifier containing a site. Can be passed as a vector of names.
- keywords Keywords for samples within a set of sites. For example "modern" indicates a sample within the record uses the keyword "modern".
- contacts Contact names or IDs associated with a site.
- ageyoung A minimum spanning age for the record, in years before radiocarbon present (1950).
- ageold A maximum spanning age for the record, in years before radiocarbon present (1950).
- ageof An age which must be contained within the range of sample ages for a site.
- taxa The names of taxa which must be present within samples in a record.
- all\_data The API only downloads the first 25 records of the query. For the complete records, use all\_data=TRUE

### Value

The function returns either a single item of class "try-error" describing the reason for failure (either misdefined parameters or an error from the Neotoma API), or list of site objects, each containing one or more collunit objects, with fully populated datasets elements.

### Author(s)

Socorro Dominguez <s.dominguez@ht-data.com>

#### Examples

```
# To find all datasets with a min altitude of 12 and a max altitude of 25:
sites_12to25 <- get_datasets(altmin=12, altmax=25)
# To find all datasets in Brazil
brazil <- '{"type": "Polygon",
"coordinates": [[
[-73.125, -9.102096738726443],
[-56.953125,-33.137551192346145],
[-36.5625,-7.710991655433217],
[-68.203125,13.923403897723347],
[-73.125,-9.102096738726443]]]}'
brazil_datasets <- get_datasets(loc = brazil[1], limit=2)
# To obtain the dataset metadata:
datasets(brazil_datasets)
# There is insufficient metadata at this point to obtain information
# about taxa present at the site. We must use get_downloads() to
# obtain the full set of sample information:
# This fails: taxa(brazil_datasets)
```
get\_datasets.default *Get Dataset Default*

#### **Description**

Get Dataset Default

#### Usage

```
## Default S3 method:
get_datasets(x, ...)
```
# Arguments

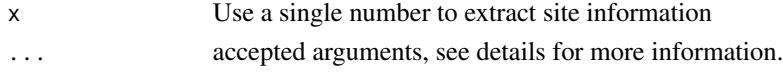

# Value

sites object with full metadata up to the dataset level

# Examples

```
{
# To find all datasets with a min altitude of 12 and a max altitude of 25:
sites_12to25 <- get_datasets(altmin=12, altmax=25, limit=2)
# To find all datasets in Brazil
brazil <- '{"type": "Polygon",
"coordinates": [[
[-73.125, -9.102096738726443],
 [-56.953125,-33.137551192346145],
 [-36.5625,-7.710991655433217],
 [-68.203125,13.923403897723347],
 [-73.125,-9.102096738726443]]]}'
brazil_datasets <- get_datasets(loc = brazil[1], limit=2)
}
```
get\_datasets.numeric *Get Dataset Numeric*

# Description

Get Dataset Numeric

### Usage

```
## S3 method for class 'numeric'
get_datasets(x, ...)
```
#### Arguments

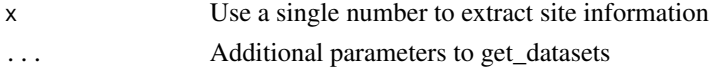

### Value

sites object with full metadata up to the dataset level

### Examples

allds <- get\_datasets(1:3)

get\_datasets.site *Get Dataset from a* site *object.*

# Description

Get Dataset from a site object.

#### Usage

## S3 method for class 'site' get\_datasets(x, ...)

# Arguments

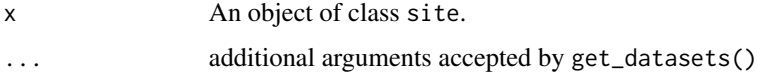

# Value

sites object with full metadata up to the dataset level

# Examples

```
random_sites <- get_sites(1)
allds <- get_datasets(random_sites, limit=3)
```
get\_datasets.sites *Get Dataset from a* sites *object.*

# Description

Get Dataset from a sites object.

# Usage

```
## S3 method for class 'sites'
get_datasets(x, ...)
```
# Arguments

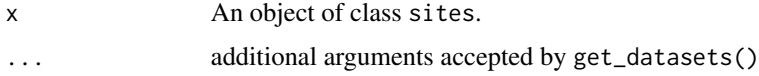

## Value

sites object with full metadata up to the dataset level

#### Examples

```
random_sites <- get_sites(1)
allds <- get_datasets(random_sites, limit=3)
```
get\_downloads *get\_downloads*

### Description

Information for Fossil Datasets

#### Usage

 $get_downloads(x = NA, verbose = TRUE, ...)$ 

# Arguments

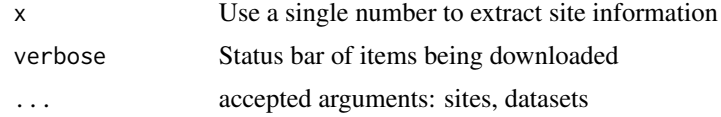

### Details

The get\_downloads() command wraps the Neotoma API [\(api.neotomadb.org\)](https://api.neotomadb.org) call for downloads. The call itself uses a SQL query which accepts any one of the following parameters:

- datasetid The unique dataset ID (integer) in Neotoma. Can be passed as a vector of dataset IDs.
- all\_data The API only downloads the first 25 records of the query. For the complete records, use all\_data=TRUE

#### Value

The function returns either a single item of class "try-error" describing the reason for failure (either misdefined parameters or an error from the Neotoma API), or a table of sites, with rows corresponding to the number of individual sites and datasets returned by the Neotoma API. Each "site" object contains 6 parameters that can be accessed as well:

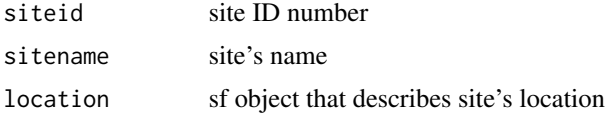

# get\_downloads 53

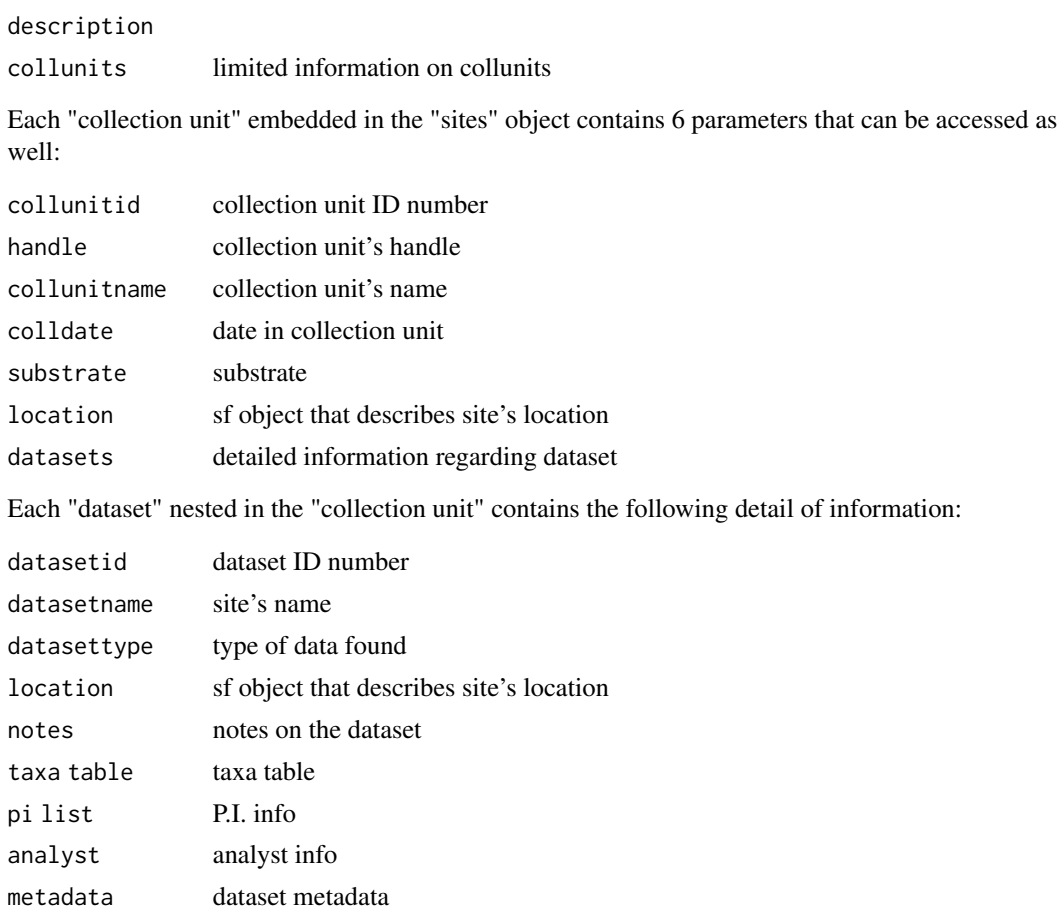

### Author(s)

Socorro Dominguez <s.dominguez@ht-data.com>

# Examples

```
# To find the downloads object of dataset 24:
downloads24 <- get_downloads(24)
# To find all downloads in Brazil
brazil <- '{"type": "Polygon",
"coordinates": [[
[-73.125, -9.102096738726443],
[-56.953125,-33.137551192346145],
[-36.5625,-7.710991655433217],
 [-68.203125,13.923403897723347],
[-73.125,-9.102096738726443]]]}'
brazil_datasets <- get_datasets(loc = brazil[1])
brazil_downloads <- get_downloads(brazil_datasets)
```
get\_downloads.character

*get\_downloads JSON*

# Description

get\_downloads JSON

# Usage

```
## S3 method for class 'character'
get\_downloads(x, verbose = TRUE, \dots)
```
# Arguments

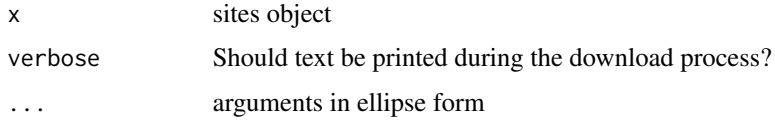

#### Value

The function returns either a single item of class "try-error" describing the reason for failure (either misdefined parameters or an error from the Neotoma API), or a table of sites, with rows corresponding to the number of individual sites and datasets returned by the Neotoma API.

get\_downloads.numeric *get\_downloads*

#### Description

get\_downloads

#### Usage

```
## S3 method for class 'numeric'
get_downloads(x, verbose = TRUE, ...)
```
# Arguments

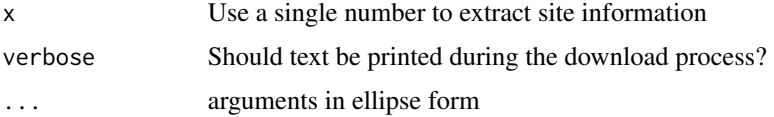

### Value

The function returns either a single item of class "try-error" describing the reason for failure (either misdefined parameters or an error from the Neotoma API), or a table of sites, with rows corresponding to the number of individual sites and datasets returned by the Neotoma API.

get\_downloads.sites *get\_downloads sites*

# Description

get\_downloads sites

### Usage

```
## S3 method for class 'sites'
get_downloads(x, verbose = TRUE, ...)
```
### Arguments

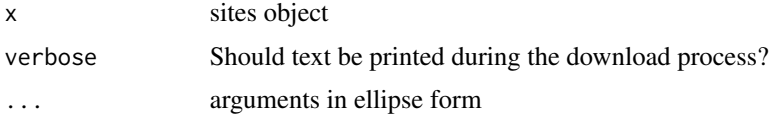

#### Value

The function returns either a single item of class "try-error" describing the reason for failure (either misdefined parameters or an error from the Neotoma API), or a table of sites, with rows corresponding to the number of individual sites and datasets returned by the Neotoma API.

get\_manual *get\_manual*

## Description

Open up the Neotoma manual homepage.

# Usage

```
get_manual()
```
# Value

NULL side effect for opening browser with the manual

# Author(s)

Simon Goring <goring@wisc.edu>

#### Examples

```
{
# This call does not work from `source()` calls or in testing.
# interactive() just lets us know you are interacting with the console:
if (interactive()) {
get_manual()
}
}
```
get\_publications *Get publication information for Neotoma records*

### Description

Uses the Neotoma API to search and access information about publications associated with data in the Neotoma Paleoecology Database

#### Usage

 $get\_publications(x = NA, ...)$ 

#### Arguments

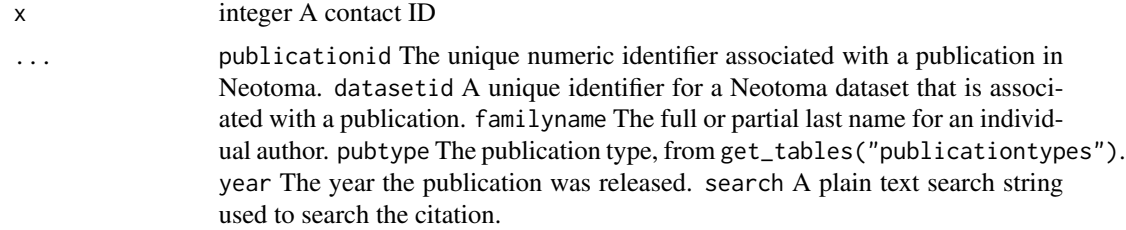

# Value

publications object

## Examples

```
# How old are the papers in Neotoma that include the term "mammut"?
mammoth_papers <- get_publications(search="mammut") %>%
  as.data.frame()
hist(as.numeric(mammoth_papers$year))
```
get\_publications.default

*Get publication information from Neotoma*

#### Description

Get publication information from Neotoma

# Usage

```
## Default S3 method:
get_publications(...)
```
#### Arguments

... publicationid The unique numeric identifier associated with a publication in Neotoma. datasetid A unique identifier for a Neotoma dataset that is associated with a publication. familyname The full or partial last name for an individual author. pubtype The publication type, from get\_tables("publicationtypes"). year The year the publication was released. search A plain text search string used to search the citation.

#### Value

publications object

#### Examples

```
# How old are the papers in Neotoma that include the term "mammut"?
mammoth_papers <- get_publications(search="mammut") %>%
 as.data.frame()
hist(as.numeric(mammoth_papers$year))
```
get\_publications.numeric

*Get publications using their unique identifier.*

#### Description

Get publications using their unique identifier.

#### Usage

```
## S3 method for class 'numeric'
get_publications(x, ...)
```
# Arguments

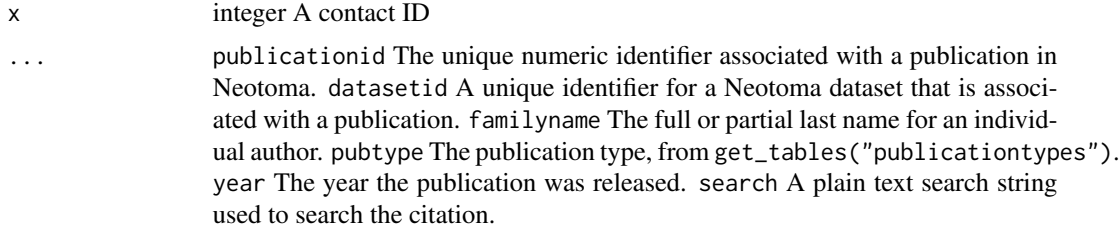

#### Value

publications object

# Examples

```
{
# We want the paper identified in Neotoma as 666:
get_publications(666)
}
```
get\_publications.publication

*Update information for a publications object.*

# Description

This works for records without publicationids. We assume that data with publicationids is correct.

## Usage

```
## S3 method for class 'publication'
get_publications(x, ...)
```
# Arguments

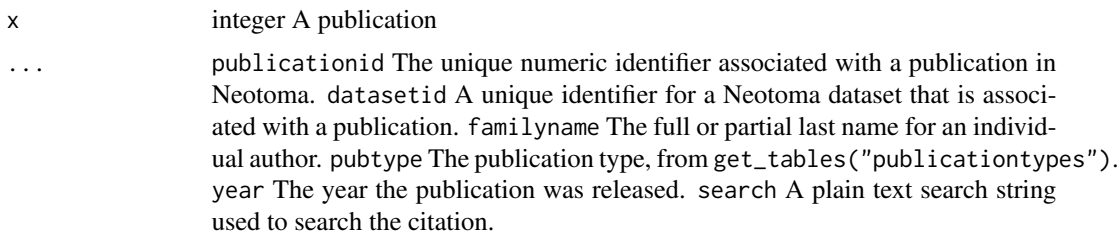

# Value

updated publication object

## get\_publications.publications 59

#### Examples

```
# Take a publication object and purposely degrade the metadata:
bad_pub <- get_publications(666)
# Note this only changes the reported year, not the citation string.
bad_pub[[1]]@year <- "1923"
bad_pub[[1]]@publicationid <- as.character(NA)
updated_pubs <- get_publications(bad_pub[[1]])
attr(updated_pubs, "matches")
# we see the proper citation in the record:
updated_pubs <- attr(updated_pubs, "matches")[[3]]
```

```
get_publications.publications
```
*Update metadata for a set of publication objects.*

# **Description**

Update metadata for a set of publication objects.

#### Usage

```
## S3 method for class 'publications'
get_publications(x, ...)
```
#### Arguments

#### x integer A publication

... publicationid The unique numeric identifier associated with a publication in Neotoma. datasetid A unique identifier for a Neotoma dataset that is associated with a publication. familyname The full or partial last name for an individual author. pubtype The publication type, from get\_tables("publicationtypes"). year The year the publication was released. search A plain text search string used to search the citation.

#### Value

publications object

#### Examples

```
# Take a publication object and purposely degrade the metadata:
bad_pub <- get_publications(c(666, 667, 668))
# Note this only changes the reported year, not the citation string.
bad_pub[[1]]@year <- "1923"
bad_pub[[1]]@publicationid <- as.character(NA)
updated_pubs <- get_publications(bad_pub)
# Only the first publication object has any matches. It's the only one
```

```
# that is missing its publicaitonid.
attr(updated_pubs[[1]], "matches")
attr(updated_pubs[[2]], "matches")
# we see the proper citation in the record:
updated_pubs[[1]] <- attr(updated_pubs[[1]], "matches")[[1]]
```
get\_sites *get\_sites*

#### **Description**

The get\_sites() function is a wrapper for the Neotoma sites API endpoint. The function takes parameters defined by the user and returns a list of site information supplied by the Neotoma Paleoecological Database. The user may define all or none of the possible fields.

#### Usage

 $get\_sites(x = NA, ...)$ 

#### Arguments

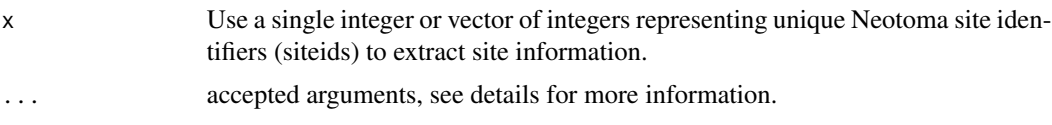

#### Details

A site object in Neotoma is a physical location at which one or more collection units are located. Each collection unit may have one or more datasets within it, defined by the dataset type. The get\_sites() function searches for each site within Neotoma that matches the query parameters, and returns them as a sites object, a list of site objects. The get\_sites() command wraps the Neotoma API [\(api.neotomadb.org\)](https://api.neotomadb.org) call for sites. The call itself uses a SQL query which accepts any one of the following parameters:

- siteid The unique site ID (integer) in Neotoma. Can be passed as a vector of site IDs.
- sitename The site name, or approximate match using the % wildcard.
- database The constituent database for the record. See get\_table("constituentdatabases")
- altmin The minimum altitude range for site elevation (in meters).
- altmax The maximum altitude range for site elevation (in meters).
- datasetid The unique dataset ID (integer) in Neotoma. Can be passed as a vector of dataset IDs.
- datasettype Neotoma contains data for a number of datasettypes. This returns a subset of data types. For a complete list of available datasettypes, run neotoma2::get\_table('datasettypes')
- doi The dataset DOI for a dataset contained within a site. Can be passed as a vector of DOIs.

- gpid The geopolitical name or identifier containing a site. Can be passed as a vector of names.
- keywords Keywords for samples within a set of sites. For example "modern" indicates a sample within the record uses the keyword "modern".
- contacts Contact names or IDs associated with a site.
- ageyoung A minimum spanning age for the record, in years before radiocarbon present (1950).
- ageold A maximum spanning age for the record, in years before radiocarbon present (1950).
- ageof An age which must be contained within the range of sample ages for a site.
- taxa The names of taxa which must be present within samples in a record.
- all\_data The API only downloads the first 25 records of the query. For the complete records, use all\_data=TRUE This call will then return a data object that contains site metadata for one or more sites, along with limited metadata describing the collection units and datasets located at that site.

#### Value

The function returns either a single item of class "try-error" describing the reason for failure (either misdefined parameters or an error from the Neotoma API), or a table of sites, with rows corresponding to the number of individual sites returned by the Neotoma API. Each "site" object contains 6 parameters that can be accessed as well: siteid, sitename, location, altitude, description, limited collection units information.

- loc An sf object that describes site's location.
- description
- collunits limited information on collunits

#### Author(s)

Socorro Dominguez <s.dominguez@ht-data.com>

#### Examples

```
## Find all sites with a min altitude of 12m and a max altitude of 25m
## By default returns only 25 sites (default limit is 25):
sites_12to25 <- get_sites(altmin=12, altmax=25)
## Return all sites, using a minimum altitude of 2500m (returns >500 sites):
sites_2500 <- get_sites(altmin=2500, all_data = TRUE)
## To find all sites that contain the string "Alex%"
alex_sites <- get_sites(sitename="Alex%")
## To find sites in Brazil (again with default 25 records)
brazil <- '{"type": "Polygon",
"coordinates": [[
[-73.125, -9.102096738726443],
[-56.953125,-33.137551192346145],
 [-36.5625,-7.710991655433217],
[-68.203125,13.923403897723347],
[-73.125,-9.102096738726443]]]}'
brazil_sites <- get_sites(loc = brazil[1])
```

```
# Finding all sites with Liliaceae pollen in 1000 year bins:
lilysites <- c()
for (i in seq(0, 10000, by = 1000)) {
  lily <- get_sites(taxa=c("Liliaceae"),
                    ageyoung = i - 500,
                    ageold = i + 500,
                    all_data = TRUE)
  lilysites <- c(lilysites, length(lily))
}
plot(x = seq(0, 10000, by = 1000), y = lilysites, type = 'b')
```
get\_sites.default *get\_sites*

#### Description

get\_sites

#### Usage

## Default S3 method: get\_sites(...)

### Arguments

... One of a set of possible query parameters discussed in details.

# Value

The function returns either a single item of class "try-error" describing the reason for failure (either misdefined parameters or an error from the Neotoma API), or a table of sites, with rows corresponding to the number of individual sites returned by the Neotoma API. Each "site" object contains 6 parameters that can be accessed as well: siteid, sitename, location, altitude, description, limited collection units information.

- loc An sf object that describes site's location.
- collunits limited information on collunits

#### Author(s)

Socorro Dominguez <s.dominguez@ht-data.com>

get\_sites.numeric *Get Site Information for Fossil Sites*

#### Description

Get Site Information for Fossil Sites

#### Usage

```
## S3 method for class 'numeric'
get\_sites(x, \ldots)
```
#### Arguments

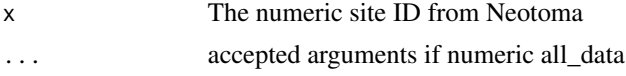

#### Value

The function returns either a single item of class "try-error" describing the reason for failure (either misdefined parameters or an error from the Neotoma API), or a table of sites, with rows corresponding to the number of individual sites returned by the Neotoma API. Each "site" object contains 6 parameters that can be accessed as well: siteid, sitename, location, altitude, description, limited collection units information.

- loc An sf object that describes site's location.
- collunits limited information on collunits

# Examples

```
{
## Find all sites by numeric siteid:
sites <- get_sites(seq(1,3))
}
```
get\_sites.sites *Get Site Information for Fossil Sites from a Set of Sites*

#### Description

Get Site Information for Fossil Sites from a Set of Sites

#### Usage

```
## S3 method for class 'sites'
get_sites(x, ...)
```
#### **Arguments**

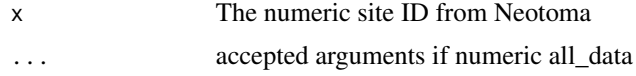

# Value

The function returns either a single item of class "try-error" describing the reason for failure (either misdefined parameters or an error from the Neotoma API), or a table of sites, with rows corresponding to the number of individual sites returned by the Neotoma API. Each "site" object contains 6 parameters that can be accessed as well: siteid, sitename, location, altitude, description, limited collection units information.

- loc An sf object that describes site's location.
- collunits limited information on collunits

# Examples

```
## Find all sites using a set of prior sites:
char_sites <- get_sites(taxa = "charcoal")
pollen_coloc <- get_sites(char_sites, datasettype = "pollen")
char_coloc <- char_sites %>% filter(siteid %in% getids(pollen_coloc)$siteid)
pol_char <- c(pollen_coloc, char_coloc)
```
get\_specimens *get\_specimens*

### Description

Information for Specimens

#### Usage

 $get\_specimens(x = NA, ...)$ 

#### Arguments

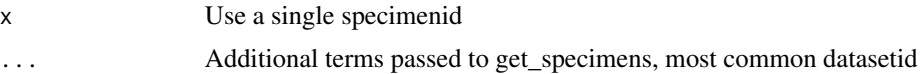

#### Value

The function returns a specimens list

#### Author(s)

Socorro Dominguez <s.dominguez@ht-data.com>

# get\_specimens.default 65

# Examples

```
# To find specimen with ID 7:
my_specimens <- get_specimens(7)
# To find specimens in datasetid 41610
my_specimens2 <- get_specimens(datasetid = 41610)
```
get\_specimens.default *Get Specimen datasetid*

## Description

Get Specimen datasetid

#### Usage

```
## Default S3 method:
get_specimens(...)
```
#### Arguments

... Pass argument datasetid and the corresponding datasetid

### Value

The function returns a specimens list

## Examples

```
{
# To find specimens in datasetid 41610
my_specimens <- get_specimens(datasetid = 41610)
}
```
get\_specimens.numeric *Get Specimen Numeric*

# Description

Get Specimen Numeric

#### Usage

```
## S3 method for class 'numeric'
get_specimens(x, ...)
```
# Arguments

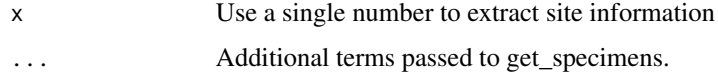

# Value

The function returns a specimens list

# Examples

```
{
## To find specimen with ID 7
my_specimens <- get_specimens(7)
}
```
get\_specimens.sites *Get Specimen Sites*

# Description

Get Specimen Sites

## Usage

```
## S3 method for class 'sites'
get_specimens(x, ...)
```
# Arguments

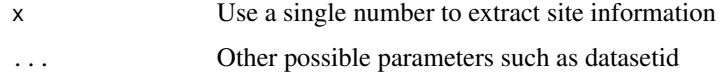

# Value

The function returns a specimens list

# Examples

```
# To find specimen with ID 7:
my_site <- get_sites(13296)
# To find specimens in `my_site`
my_specimens <- get_specimens(my_site)
```
get\_stats *get\_stats*

#### Description

Returns a count of sites, datasets, publications and other objects added to Neotoma during the requested time period.

#### Usage

get\_stats(start, end)

# Arguments

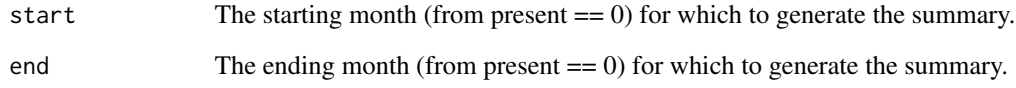

### Details

This function returns summaries about the data holdings within Neotoma using the existing Neotoma API's summary endpoint. This can provide information about recent uploads (the number of new sites uploaded within the last month, for example), or can be used to provide information about the overall number of sites/datasets (using an arbitrarily high value for end).

#### Value

data.frame with summary statistics

### Author(s)

Socorro Dominguez <s.dominguez@ht-data.com>

Simon Goring <goring@wisc.edu>

### Examples

last\_month  $\leq$  get\_stats(start = 0, end = 1)

# Description

Call Neotoma and return a table (with limits & offsets for large tables)

# Usage

 $get_table(x, limit = 25, offset = 0)$ 

## Arguments

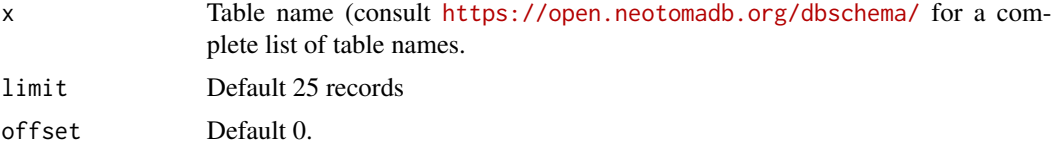

## Value

selected table values from the Database

# Examples

```
{
# Returns only the first 25 specimen records.
someSpec <- get_table('specimens')
}
```
length,chronologies-method

*Length Method chronologies*

# Description

Length Method chronologies

# Usage

```
## S4 method for signature 'chronologies'
length(x)
```
# Arguments

x chronologies object

length,collunits-method 69

# Value

integer describing length

length,collunits-method

*Length Method collunits*

# Description

Length Method collunits

# Usage

## S4 method for signature 'collunits' length(x)

# Arguments

x collunits object

#### Value

length of a collunits object

length,datasets-method

*Length Method datasets*

# Description

Length Method datasets

# Usage

## S4 method for signature 'datasets' length(x)

#### Arguments

x datasets object

# Value

int that showcases the length of a datasets object

length,publications-method

*Get the number of publications in a publications object.*

# Description

Get the number of publications in a publications object.

## Usage

```
## S4 method for signature 'publications'
length(x)
```
# Arguments

x A publications object.

### Value

int of the length of the publications object

length,samples-method *Length Method samples*

# Description

Length Method samples

### Usage

```
## S4 method for signature 'samples'
length(x)
```
#### Arguments

x samples object

### Value

int representing the length of samples object

length,sites-method *Length Method Sites*

# Description

Length Method Sites

# Usage

## S4 method for signature 'sites' length(x)

## Arguments

x sites object

## Value

int with the length of sites object

length, specimens-method

*Length Method specimens*

# Description

Length Method specimens

### Usage

## S4 method for signature 'specimens' length(x)

#### Arguments

x specimens object

# Value

int with length of specimens object

missingOrNULL-class *c Method - Combine objects, including NULL*

### Description

c Method - Combine objects, including NULL

c Method - Combine objects, including NULL

names,collunit-method *Get slot names*

## Description

Get all names for named elements within a collunit object.

## Usage

## S4 method for signature 'collunit' names(x)

### Arguments

x A collection unit object.

## Value

NULL. Shows the names of the slots

names,contact-method *Get names of contacts slots*

### Description

Get names of contacts slots

# Usage

```
## S4 method for signature 'contact'
names(x)
```
### Arguments

x A contact object.

# Value

names of slots
Get all names for named elements within a dataset object.

### Usage

## S4 method for signature 'dataset' names(x)

### Arguments

x A dataset object.

### Value

list with all names of dataset slots

names,publication-method

*Get slot names for a publication object.*

# Description

Get slot names for a publication object.

### Usage

```
## S4 method for signature 'publication'
names(x)
```
### Arguments

x A publication object.

#### Value

string with publication slots' names

names,publications-method

*Get slot names for a publication object.*

### Description

Get slot names for a publication object.

### Usage

## S4 method for signature 'publications' names(x)

### Arguments

x A publications object.

#### Value

string with publications slots' names

names,site-method *Get slot names*

# Description

Get all names for named elements within a site object.

### Usage

## S4 method for signature 'site' names(x)

#### Arguments

x A site object.

#### Value

names of the slots of a site object

names,specimen-method *Get slot names*

### Description

Get all names for named elements within a specimen object.

### Usage

## S4 method for signature 'specimen' names(x)

#### Arguments

x A specimen object.

### Value

names of the slots of a site object

newURL *Format API call to Neotoma from call arguments*

### Description

Take a set of arguments from the Neotoma2 package and produce the appropriate URL to the Neotoma v2.0 API. This is an internal function used by parseURL().

### Usage

newURL(baseurl, args, ...)

### Arguments

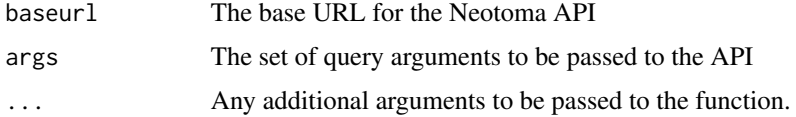

#### Value

A properly formatted URL.

An internal helper function used to connect to the Neotoma API in a standard manner, and to provide basic validation of any response.

### Usage

 $parseURL(x, use = "neotoma", all_data = FALSE, ...)$ 

### Arguments

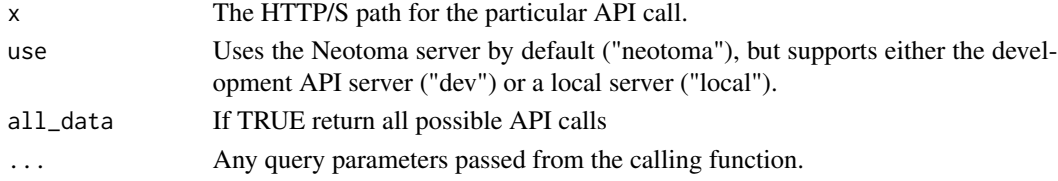

### Value

list with cleaned and parsed data from HTTP request

### Author(s)

Socorro Dominguez <s.dominguez@ht-data.com> Simon Goring <goring@wisc.edu>

parse\_site *parse\_site*

# Description

An internal helper function to parse the API result into a site object.

### Usage

```
parse_site(result)
```
### Arguments

result A JSON object from the API.

### Value

A Neotoma2 site object.

pingNeotoma *pingNeotoma*

#### Description

A quick function to test whether or not the Neotoma Database API is currently running.

### Usage

```
pingNeotoma(server = "neotoma")
```
### Arguments

server One of localhost: PORT (where PORT is a valid numeric port), neotoma or dev.

### Value

A valid HTTP status code or returns an error if a connection is refused.

### Examples

```
{
test_connection <- pingNeotoma("neotoma")
}
```
plot,sites-method *Plot site coordinates using a basic plot.*

## Description

Plot site coordinates using a basic plot.

### Usage

```
## S4 method for signature 'sites'
plot(x, y, ...)
```
### Arguments

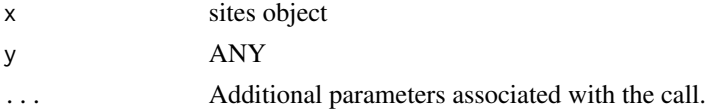

### Value

plot object with site coordinates.

plotLeaflet *plotLeaflet*

### Description

Plot sites on a leaflet map

### Usage

plotLeaflet(object)

### Arguments

object Sites object to plot

#### Value

leaflet map with site markers

### Author(s)

Socorro Dominguez <s.dominguez@ht-data.com>

plotLeaflet,site-method

*plotLeaflet*

### Description

Plot a site on a leaflet map

## Usage

## S4 method for signature 'site' plotLeaflet(object)

### Arguments

object Site object to plot

### Value

leaflet map

## Examples

```
modernSites <- get_sites(keyword = "Modern")
plotLeaflet(modernSites[[1]])
```
plotLeaflet,sites-method

*plotLeaflet*

### Description

Plot sites on a leaflet map

### Usage

## S4 method for signature 'sites' plotLeaflet(object)

### Arguments

object Sites object to plot

## Value

leaflet map

#### Examples

```
# Note that by default the limit for queries is 25 records:
modernSites <- get_sites(keyword = "Modern")
plotLeaflet(modernSites)
```
publication-class *An S4 class for a single Neotoma publication.*

### Description

A publication is liked to an individual Neotoma dataset object They are grouped using an S4 publications class.

## Value

object of class publication

#### Examples

```
{
simon <- new("contact", familyname = "Goring", givennames = "Simon J.")
socorro <- new("contact", familyname = "Dominguez", givennames = "Socorro")
first_author <- new("author", author = simon, order = 1)
second_ = <math>\frac{1}{2}</math>
author_list <- new("authors", authors = list(first_author, second_author))
pub <- new("publication",
          articletitle = "Top or bottom: Best toast spreading surfaces.",
          journal = "Peanut Butter Science",
          year = "2022",
          volume = "2",
          author = author_list)
          }
```
publications-class *An S4 class for multi-publication information from the Neotoma Paleoecology Database. This S4 class allows a single dataset to have one or more publication classes associated with it.*

#### Description

An S4 class for multi-publication information from the Neotoma Paleoecology Database. This S4 class allows a single dataset to have one or more publication classes associated with it.

#### Value

object of class publications

repositories-class *S4 class for repositories information*

#### Description

The grouped class for repositories from the Neotoma Paleoecology Database.

#### Value

object of class repositories

repository-class *S4 class for repository information*

### Description

The standard object class for repository from the Neotoma Paleoecology Database.

### Value

object of class repository

sample-class *S4 class for dataset information*

### Description

The standard object class for samples from the Neotoma Paleoecology Database.

#### Value

object of class sample

samples *Obtain samples from a record or multiple records.*

#### Description

Obtain samples from a record or multiple records.

### Usage

samples(x)

### Arguments

x sites object

## Value

data.frame with record information at sample level

samples,collunit-method

*samples*

# Description

Obtain elements from collunit

### Usage

## S4 method for signature 'collunit' samples(x)

### Arguments

x collunit object

## Value

data.frame with sample records

samples,collunits-method

*Get samples from a collectionunit or set of collection units:*

# Description

Obtain elements from collunits

### Usage

```
## S4 method for signature 'collunits'
samples(x)
```
### Arguments

x collunits object

### Value

data.frame with sample records

samples,site-method *samples*

# Description

Obtain elements on the samples level

#### Usage

## S4 method for signature 'site' samples(x)

#### Arguments

x site object

## Value

data.frame with sample records

### Examples

```
marion <- get_sites(sitename = "Marion Lake") %>%
 get_datasets() %>%
 filter(datasettype == "pollen") %>%
  get_downloads()
pollen <- samples(marion)
```
samples,sites-method *samples*

# Description

Obtain all samples within a sites object

### Usage

```
## S4 method for signature 'sites'
samples(x)
```
#### Arguments

x sites object

## Value

data.frame with sample records

### Examples

```
{
dw <- get_downloads(1)
pollen <- samples(dw)
}
```
samples-class *S4 class for the set of samples*

### Description

The grouped class for samples from the Neotoma Paleoecology Database.

#### Value

object of class samples

selectMatch *Select the best match for an object.*

# Description

Select the best match for an object.

### Usage

selectMatch(x, n)

### Arguments

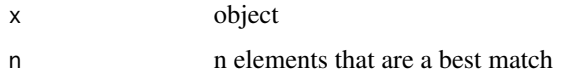

### Value

attr Select the match between a local record and a Neotoma match

selectMatch,publication,logical-method

*Select the best match (between a local record and a Neotoma match)*

### Description

Select the best match (between a local record and a Neotoma match)

### Usage

```
## S4 method for signature 'publication,logical'
selectMatch(x, n)
```
### Arguments

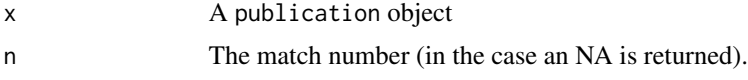

### Value

the best match to the selected publication.

selectMatch,publication,numeric-method *Select the best match (between a local record and a Neotoma match)*

## Description

Select the best match (between a local record and a Neotoma match)

#### Usage

```
## S4 method for signature 'publication,numeric'
selectMatch(x, n)
```
### Arguments

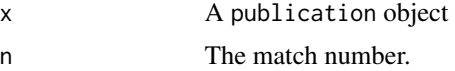

## Value

the best match to the selected publication.

Create a new chronology for a record. Within Neotoma all chronologies have unique numeric identifiers. Within R, because of the need to use the identifiers across objects, and because we want to avoid conflicts between naming systems, a universally unique identifier (UUID) is created for the object ID.

Function to create new chronology objects for personal analysis. The new object will not be uploaded to the database.

### Usage

```
set_chronology(
  x = NA,
  chronologyid = NA_integer_,
 notes = NA_character_,
  contact = list(),
  agemodel = NA_character_,
  ageboundolder = NA_integer_,
  ageboundyounger = NA_integer_,
  isdefault = NA_integer_,
  dateprepared = as.Date(character(0)),
 modelagetype = NA_character_,
  chronologyname = NA_character_,
  chromcontrols = data.frame(0))
```
#### **Arguments**

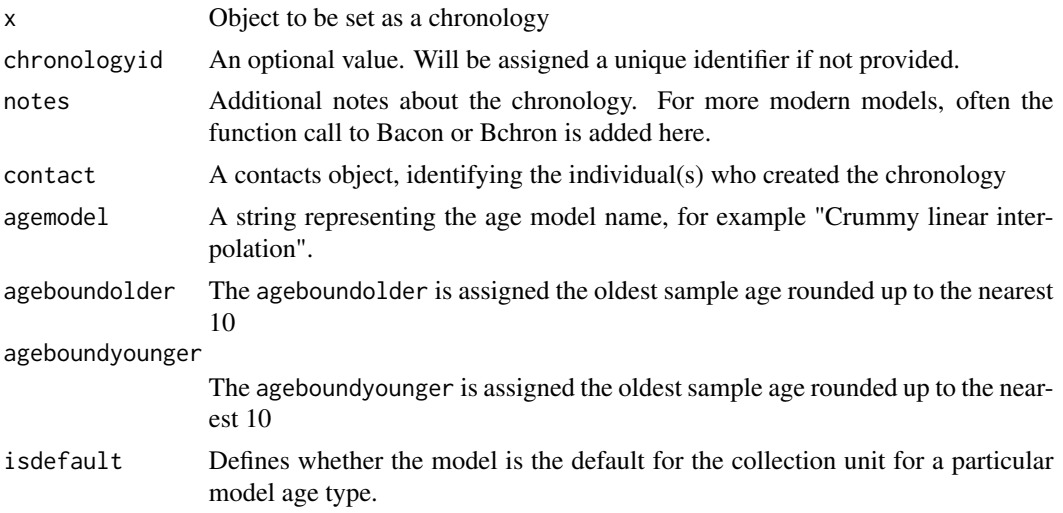

### set\_collunit 87

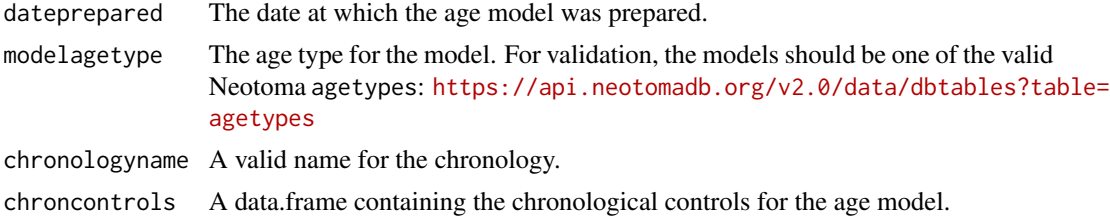

### Value

chronology object

set\_collunit *set Site Information for Fossil Sites*

### Description

Function to create new collection unit objects for personal analysis. The new object will not be uploaded to the database.

#### Usage

```
set_collunit(
  x = NA,
 collectionunitid = NA_integer_,
 notes = NA_character_,
 handle = NA_character_,
  colldate = as.Date(character(1)),
  location = NA_character_,
 waterdepth = NA_integer_,
  gpslocation = st_as_sf(st_sfc()),
  collunittype = NA_character_,
  collectiondevice = NA_character_,
  collectionunitname = NA_character_,
  depositionalenvironment = NA_character_,
  datasets = new("datasets"),
  chronologies = new("chronologies"),
  defaultchronology = NA_integer_
\mathcal{L}
```
### Arguments

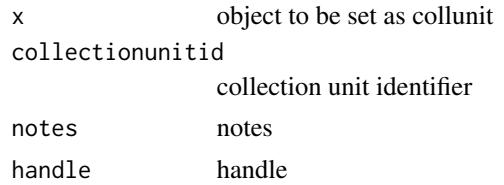

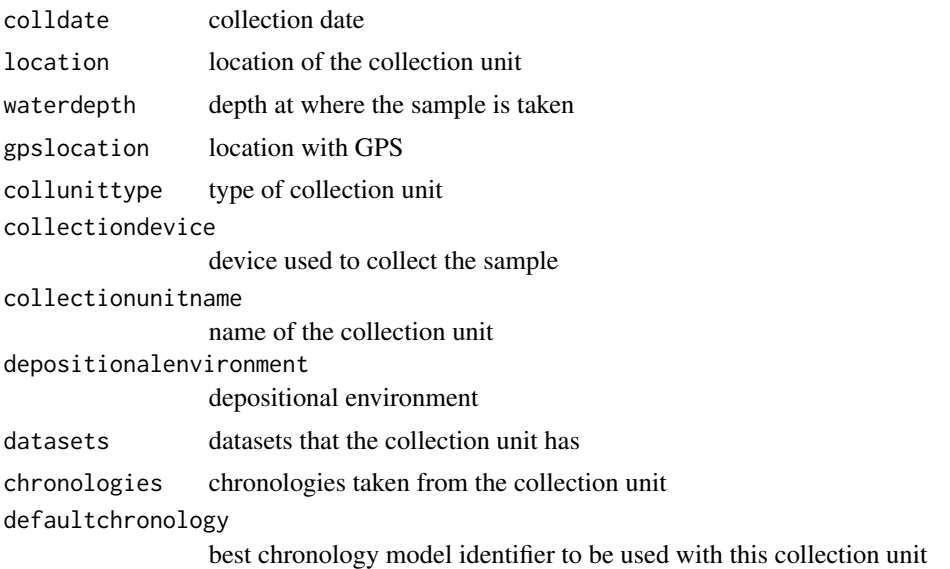

#### Value

collunit object

#### Examples

```
{
# Create a collunit
my_collunit <- set_collunit(notes = "my lake")
}
```

```
set_contact Set contact information for a new record.
```
### Description

Create a new contact for a record. Within Neotoma all chronologies have unique numeric identifiers. Within R, because of the need to use the indentifiers across objects, and because we want to avoid conflicts between naming systems, a universally unique identifier (UUID) is created for the object ID.This is not to be updated to the database.

## Usage

```
set_contact(
 x = NA,
  contactid = NA_integer_,
  familyname = NA_character_,
  leadinginitials = NA_character_,
  givennames = NA_character_,
```
# set\_contact 89

```
suffix = NA_character_,
ORCID = NA_character_,
title = NA_character_,
institution = NA_character_,
email = NA_character_,
phone = NA_character_,
contactstatus = NA_character_,
fax = NA_character_,
url = NA_character_,
address = NA_character_,
notes = NA_character_
```
# Arguments

 $\mathcal{L}$ 

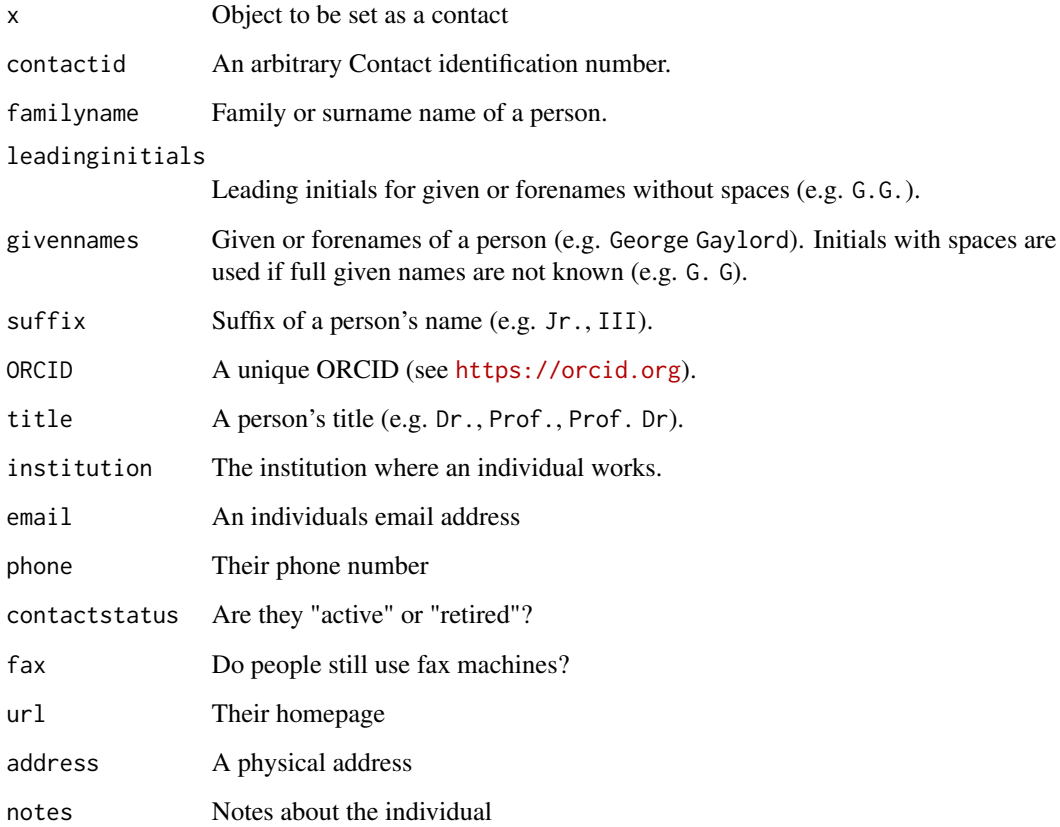

### Value

contact object

Function to create new dataset objects for personal analysis. The new object will not be uploaded to the database.

#### Usage

```
set_dataset(
  x = NA,
  datasetid = NA_integer_,
 database = NA_character_,
 doi = NA,
  datasettype = NA_character_,
  age_range_old = NA_integer_,
  age_range_young = NA_integer_,
 notes = NA_character_,
 pi_list = NA,
 samples = new("samples")
)
```
# Arguments

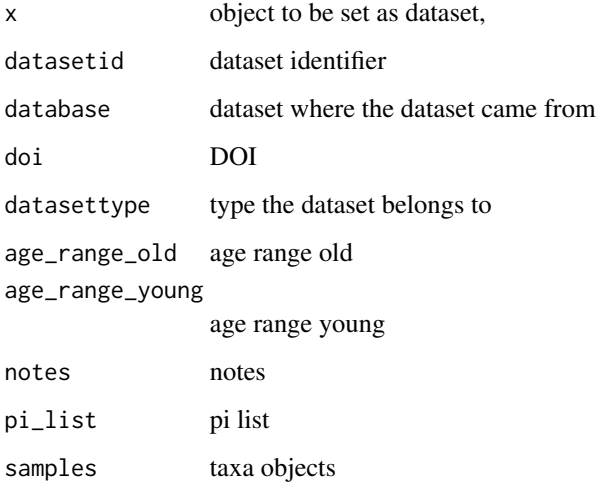

#### Value

dataset object

### set\_default 91

# Examples

```
{
# Create a dataset
my_dataset <- set_dataset(database = "EPD",
                   datasettype = "pollen",
                    notes = "my lake")
}
```
set\_default *Set the default chronology within a collectionunit.*

### Description

Set the default chronology within a collectionunit.

### Usage

set\_default(x, n)

### Arguments

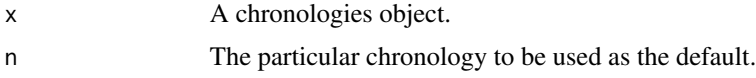

### Value

sites object with new default chronology

set\_default,chronologies-method *Change the default age model for a record.*

# Description

Change the default age model for a record.

### Usage

```
## S4 method for signature 'chronologies'
set_default(x, n)
```
### Arguments

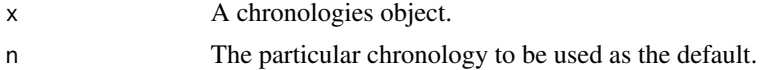

### Value

chronologies object with a new defaulted chronology

set\_publications *Create a new publication (or publication set)*

#### Description

A function to create new publication objects by hand.

#### Usage

```
set_publications(
  publicationid = NA_integer_,
 publicationtypeid = NA_integer_,
 publicationtype = NA_character_,
 year = NA_character_,
 citation = NA_character_,
  articletitle = NA_character_,
  journal = NA_character_,
  volume = NA_character_,
  issue = NA_character_,
 pages = NA_character_,
 citationnumber = NA_character_,
  doi = NA_character_,
 booktitle = NA_character_,
  numvolumes = NA_character_,
  edition = NA_character_,
  volumetitle = NA_character_,
  seriestitle = NA_character_,
  seriesvolume = NA_character_,
 publisher = NA_character_,
 url = NA_character_,
  city = NA_character_,
  state = NA_character_,
  country = NA_character_,
 originallanguage = NA_character_,
 notes = NA_character_,
  author = NULL
)
```
#### Arguments

publicationid ID of publication publicationtypeid ID of kind of publication

# set\_publications 93

publicationtype

A text string identifying the publication type within the Neotoma database.

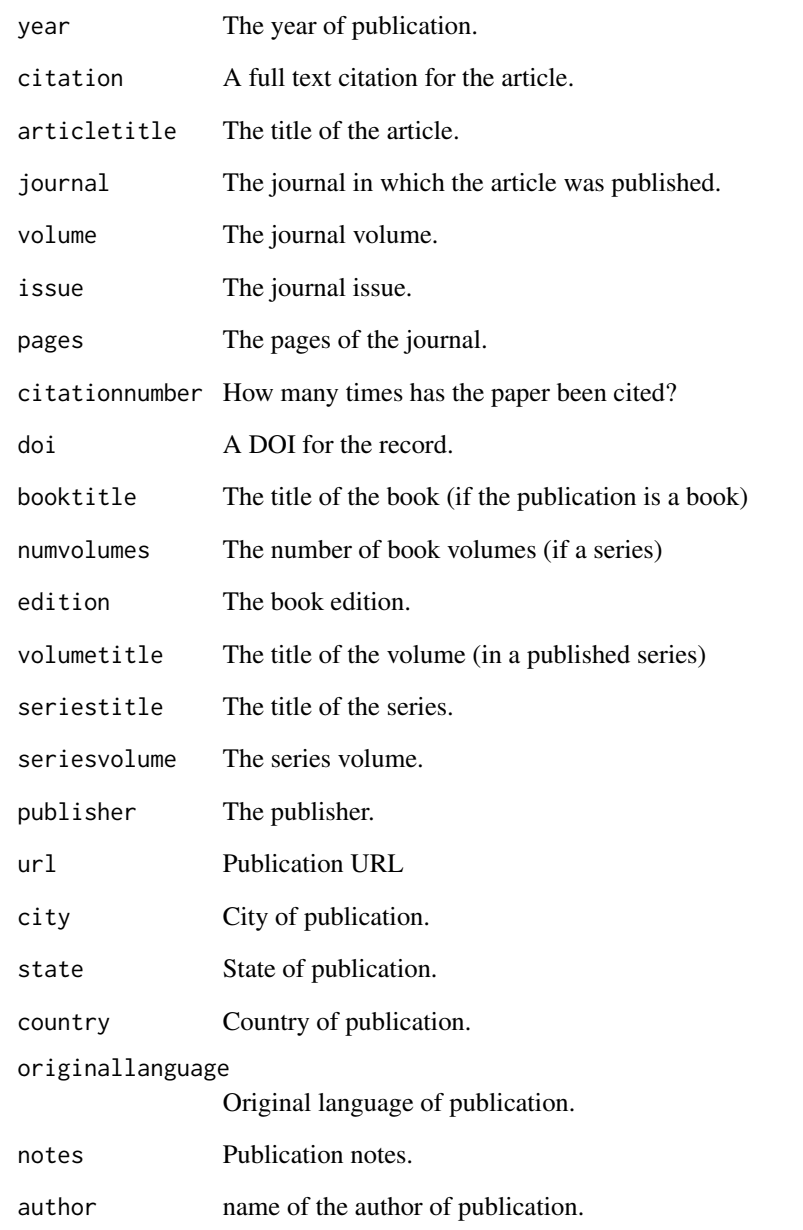

# Value

publication object

Function to create new samples objects for analysis. The new object will not be uploaded to the database.

### Usage

```
set_sample(
 x = NA,
 ages = list(),igsn = NA_character_,
 data.frame(),
 depth = NA_integer_,
 sampleid = NA_integer_,
  thickness = NA_integer_,
 samplename = NA_character_,
 sampleanalyst = list(),
 analysisunitid = NA_integer_,
 analysisunitname = NA_character_
)
```
## Arguments

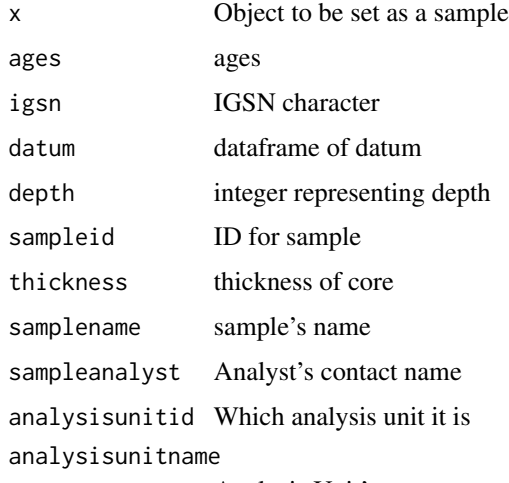

Analysis Unit's name

#### Value

sample object

set\_server 95

### Examples

```
{
# Set an empty sample
my_sample <- set_sample()
}
```
set\_server *Set Neotoma API Source or Server*

### Description

Choose to pull Neotoma data from the main Neotoma server, the development server or from a local instance of the API.

### Usage

```
set_server(server = "neotoma")
```
### Arguments

server One of local (when the API is running locally on port 3005), neotoma or dev.

### Value

NULL modifies how to talk to the API (local, dev, server)

### Examples

```
# The user is running the API locally using the node/express API
# cloned from github: https://github.com/NeotomaDB/api_nodetest
set_server(server = "local")
# The user switches back to the remote api server.
set_server(server = "neotoma")
```
set\_site *set Site Information for Fossil Sites*

### Description

set Site Information for Fossil Sites

## Usage

```
set_site(
 x = NA,
 siteid = NA_integer_,
 sitename = NA_character_,
 geography = st_as_sf(st_sfc()),
 altitude = NA_integer_,
 geopolitional = list(),area = NA_integer_,
 notes = NA_character_,
 description = NA_character_,
 collunits = new("collunits")
\mathcal{L}
```
### Arguments

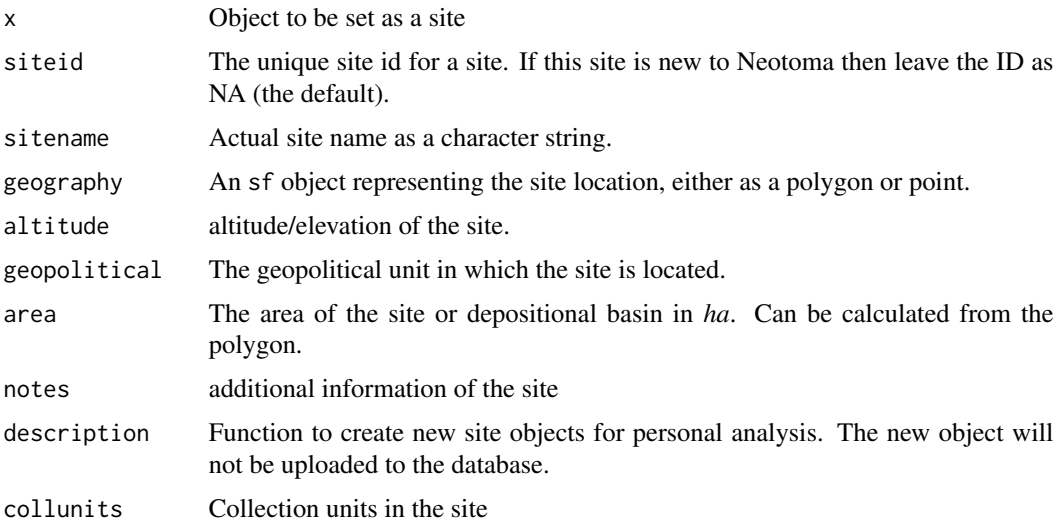

### Value

site object

### Examples

```
{
# Create a site called "My Lake", to
x = sf::st_as_sf(sf::st_sfc(sf::st\_point(c(5,5))))my_site <- set_site(sitename = "My Lake",
                    geography = x,
                    description = "my lake",
                    altitude = 30)
}
```
show,collunit-method *Show the collection unit information*

### Description

Show the collection unit information

### Usage

```
## S4 method for signature 'collunit'
show(object)
```
## Arguments

object collunit object

## Value

null used for side effects. Printing a data.frame

show,collunits-method *Show the collection unit information*

## Description

Show the collection unit information

#### Usage

```
## S4 method for signature 'collunits'
show(object)
```
### Arguments

object collunits object

### Value

null used for side effects. Printing a data.frame

show,contact-method *Show contact object*

### Description

Show contact object

Show a contact object

### Usage

## S4 method for signature 'contact' show(object)

## S4 method for signature 'contact' show(object)

### Arguments

object a contact object

## Value

null - side effect for printing contact object Null - prints a data.frame

show,contacts-method *Show a contacts object.*

### Description

Show a contacts object.

### Usage

## S4 method for signature 'contacts' show(object)

### Arguments

object A contacts object.

### Value

null - side effect for printing contacts object

Show Dataset Method

### Usage

## S4 method for signature 'dataset' show(object)

### Arguments

object dataset object

## Value

null - side effect, prints a data. frame with dataset metadata

show,datasets-method *Show Datasets object as a dataframe*

## Description

Show Datasets object as a dataframe

#### Usage

```
## S4 method for signature 'datasets'
show(object)
```
### Arguments

object datasets object

### Value

null - side effect, prints a data. frame with datasets metadata

show,publication-method

*Print publications to screen.*

### Description

Print publications to screen.

### Usage

## S4 method for signature 'publication' show(object)

### Arguments

object A publication object.

## Value

NULL - side effect function of printing a data.frame

show,publications-method

*Show the contents of a publication object.*

### Description

Show the contents of a publication object.

### Usage

```
## S4 method for signature 'publications'
show(object)
```
## Arguments

object A publications object

### Value

NULL - side effect function of printing a data.frame

Convert a Neotoma package site object into a data.frame() returning the siteid, sitename, latitude, longitude and altitude of the site.

#### Usage

```
## S4 method for signature 'site'
show(object)
```
#### Arguments

object site object

### Value

NULL - side effect for printing a data. frame object

show,sites-method *Show sites objects as a dataframe*

## Description

Return a set of site objects as a single data.frame().

### Usage

## S4 method for signature 'sites' show(object)

#### Arguments

object sites object

#### Value

NULL - side effect for printing a data. frame object

Show Specimen Method

### Usage

## S4 method for signature 'specimen' show(object)

### Arguments

object specimen object

## Value

NULL - side effect for printing a data.frame object

show,specimens-method *Show Specimens object as a dataframe*

# Description

Show Specimens object as a dataframe

#### Usage

## S4 method for signature 'specimens' show(object)

### Arguments

object specimens object

### Value

NULL - side effect for printing a data. frame object

Show matches for objects.

### Usage

showMatch(x)

### Arguments

x object to show matches for

#### Value

data.frame that marks if a site exists in another sites object

showMatch,publication-method

*Show matched publication objects.*

# Description

Show matched publication objects.

### Usage

## S4 method for signature 'publication' showMatch(x)

### Arguments

x A publication object.

### Value

NULL printed matches with other publications

The standard object class for sites from the Neotoma Paleoecology Database.

### Value

object of class site

sites-class *An S4 class for multi-site information*

# Description

The standard object class for multi-sites from the Neotoma Paleoecology Database.from @returns object of class sites

specimen-class *S4 class for specimen information*

### Description

The standard object class for specimen from the Neotoma Paleoecology Database.

#### Value

object of class specimen

Obtain specimens from a record or multiple records.

### Usage

specimens(x)

# Arguments

x sites object

#### Value

data.frame with record information regarding specimens

specimens,collunit-method *specimens*

# Description

Obtain specimen elements from a collunit

#### Usage

## S4 method for signature 'collunit' specimens(x)

### Arguments

x collunit object

#### Value

data.frame with specimens summary table

specimens,collunits-method

*specimens*

### Description

Obtain specimen elements from collunits

### Usage

## S4 method for signature 'collunits' specimens(x)

### Arguments

x collunits object

#### Value

data.frame with specimens summary table

specimens,site-method *specimens*

# Description

Obtain elements on the specimens level

#### Usage

## S4 method for signature 'site' specimens(x)

#### Arguments

x site object

#### Value

data.frame with specimens summary table

specimens,sites-method

*specimens*

#### Description

Information table for Specimens

#### Usage

```
## S4 method for signature 'sites'
specimens(x)
```
### Arguments

x Use a sites object that has specimens added.

### Value

data.frame with specimens summary table

### Author(s)

Socorro Dominguez <s.dominguez@ht-data.com>

# Examples

```
# To return a specimens table do:
my_specimens <- get_specimens(7)
my_tbl <- specimens(my_specimens)
```
specimens-class *S4 class for specimens information*

## Description

The grouped class for specimens from the Neotoma Paleoecology Database.

#### Value

object of class specimens

summary,sites-method *Summary of objects within a sites object.*

### Description

This function summarizes a sites object, from site level and returns a data. frame that contains the site ID, sitename, collectionunit ID, count of chronologies, count of datasets and types of datasets within the site.

#### Usage

```
## S4 method for signature 'sites'
summary(object, ...)
```
### Arguments

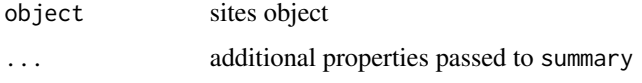

### Value

data. frame object with site summary information

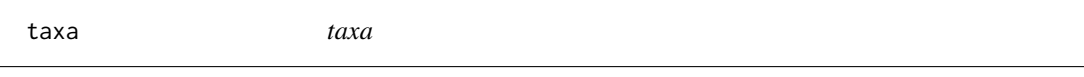

### Description

Show the samples table

### Usage

taxa(object)

### Arguments

object Sites object to extract taxa table from

#### Value

data.frame with taxa records
<span id="page-108-0"></span>taxa,collunit-method *Extract taxonomic data from a set of sites.*

#### Description

Extract taxonomic data from a set of sites.

## Usage

```
## S4 method for signature 'collunit'
taxa(object)
```
## Arguments

object A collunit object.

#### Value

A data.frame reporting the taxa/data objects, units, elements and other features within a set of records.

taxa,collunits-method *Extract taxonomic data from a set of sites.*

## Description

Extract taxonomic data from a set of sites.

#### Usage

## S4 method for signature 'collunits' taxa(object)

## Arguments

object A collunits object.

#### Value

A data.frame reporting the taxa/data objects, units, elements and other features within a set of records.

<span id="page-109-0"></span>taxa,site-method *Extract taxonomic data from a single site.*

#### Description

Extract taxonomic data from a single site.

## Usage

## S4 method for signature 'site' taxa(object)

#### Arguments

object A site object.

#### Value

A data.frame reporting the taxa/data objects, units, elements and other features within a set of records.

#### Examples

```
somesites <- get_sites(datasettype = "pollen", limit = 3) %>%
  get_downloads()
diatomtaxa <- taxa(somesites[[1]])
```
taxa,sites-method *Extract taxonomic data from a set of sites.*

## Description

From a sites object,

## Usage

```
## S4 method for signature 'sites'
taxa(object)
```
## Arguments

object A sites object.

#### <span id="page-110-0"></span>toJSON and the state of the state of the state of the state of the state of the state of the state of the state of the state of the state of the state of the state of the state of the state of the state of the state of the

## Value

A data.frame reporting the taxa/data objects, units, elements and other features within a set of records.

## Examples

```
somesites <- get_sites(datasettype = "diatom", limit = 3) %>%
  get_downloads()
diatomtaxa <- taxa(somesites)
common_taxa <- diatomtaxa %>%
  dplyr::filter(sites == 3)
```
toJSON *toJSON*

## Description

Export toJSON

## Usage

toJSON(x)

## Arguments

x Sites object to extract taxa table from

## Value

JSON translation of sites object to JSON

#### Author(s)

Socorro Dominguez <sedv8808@gmail.com>

## <span id="page-111-0"></span>Description

Convert a Neotoma2 sites object into a standardized JSON file for API management.

#### Usage

```
## S4 method for signature 'sites'
toJSON(x = NA)
```
#### Arguments

x sites R object to be converted

## Value

The function returns a character string in JSON format

#### Author(s)

Socorro Dominguez <s.dominguez@ht-data.com>

## Examples

```
{
# To find all sites that contain the string "Alexander%"
alex.sites <- get_sites(sitename="Alexander%")
# Convert the object to json
toJSON(alex.sites)
}
```
toWide *toWide*

## Description

Obtain a wide table with information regarding of samples grouped by variablename and depth/age.

to Wide to the contract of the contract of the contract of the contract of the contract of the contract of the contract of the contract of the contract of the contract of the contract of the contract of the contract of the

## Usage

```
toWide(
  x,
  variablenames = c(),
  ecologicalgroups = c(),
  elementtypes = c(),
  unit = c(),
  groupby = "age",operation = "prop"
)
```
#### Arguments

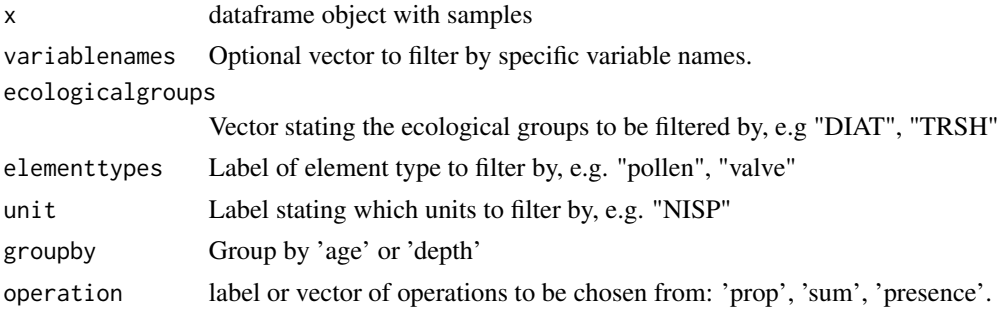

#### Value

wide data.frame obtained from long samples data.frame

## Examples

```
fourcorners <- '{"type": "Polygon",
"coordinates": [[
[-109.36060497194846, 37.69552879956651],
[-107.813845732192, 37.69552879956651],
[-107.813845732192, 36.80303716260222],
[-109.36060497194846, 36.80303716260222],
[-109.36060497194846, 37.69552879956651]
]]}'
# Download all vertebrate localities within a bounding box.
fc_sites <- neotoma2::get_sites(loc = fourcorners[1])
fc_ds <- neotoma2::get_datasets(fc_sites) %>%
neotoma2::filter(datasettype=="vertebrate fauna")
fc_dl <- neotoma2::get_downloads(fc_ds)
fc_dl1 <- fc_dl[[1]]
fc_smp <- samples(fc_dl1)
toWide(fc_smp, ecologicalgroups=c('AVES', 'RODE'),
elementtypes='bone/tooth', unit='present/absent')
```
<span id="page-113-0"></span>write.csv,chronologies-method *write CSV*

## Description

write CSV

## Usage

## S4 method for signature 'chronologies' write.csv(x, ...)

## Arguments

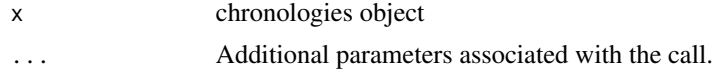

## Value

null, called for side effects

write.csv,collunits-method *write CSV*

## Description

write CSV

## Usage

```
## S4 method for signature 'collunits'
write.csv(x, \ldots)
```
## Arguments

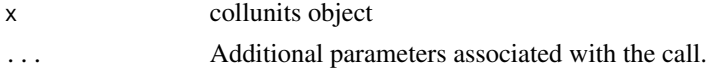

## Value

null side effect for saving a CSV file.

<span id="page-114-0"></span>write.csv,datasets-method

*write CSV*

## Description

write CSV

## Usage

## S4 method for signature 'datasets' write.csv(x, ...)

## Arguments

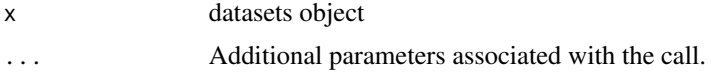

#### Value

null -side effect for printing a CSV file

```
write.csv,sites-method
                       write CSV
```
## Description

write CSV

#### Usage

```
## S4 method for signature 'sites'
write.csv(x, \ldots)
```
## Arguments

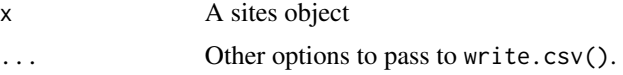

## Value

NULL side effect from saving a csv file

<span id="page-115-0"></span>write.csv,specimens-method

*write CSV*

## Description

write CSV

## Usage

## S4 method for signature 'specimens' write.csv $(x, \ldots)$ 

## Arguments

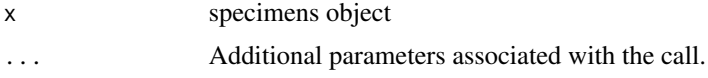

#### Value

NULL - side effect of saving CSV file

[,collunits,numeric-method

*Get or remove sites by numeric index*

## Description

Retrieve sites by numeric index

## Usage

```
## S4 method for signature 'collunits,numeric'
x[i]
```
## Arguments

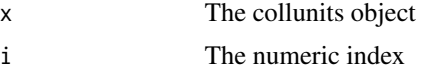

## Value

null used for side effects. Printing a data.frame

<span id="page-116-0"></span>[,datasets,numeric-method

*Get or remove datasets by numeric index*

## Description

Get or remove datasets by numeric index

#### Usage

## S4 method for signature 'datasets,numeric' x[i]

## Arguments

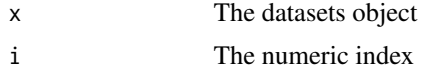

#### Value

Get or remove datasets by numeric index

[,site,character-method

*Get site field by character index*

## Description

Get site field by character index

#### Usage

## S4 method for signature 'site,character' x[i]

## Arguments

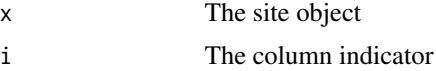

## Value

sliced site object

<span id="page-117-0"></span>[,site,numeric-method *Get site field by numeric index*

## Description

Get site field by numeric index

## Usage

## S4 method for signature 'site,numeric' x[i]

## Arguments

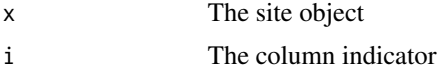

#### Value

sliced site object

```
[,sites,numeric-method
```
*Get or remove sites by numeric index*

## Description

Get or remove sites by numeric index

## Usage

```
## S4 method for signature 'sites,numeric'
x[i]
```
## Arguments

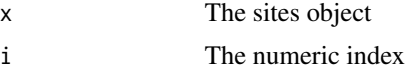

## Value

sliced site object

<span id="page-118-0"></span>[,specimens,numeric-method

*Get or remove specimens by numeric index*

#### Description

Get or remove specimens by numeric index

#### Usage

## S4 method for signature 'specimens,numeric' x[i]

## Arguments

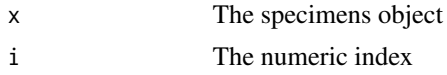

## Value

sliced specimens object

[<-,collunit,character,ANY,ANY-method *Assign collunit field by numeric index*

## Description

Assign collunit field by numeric index

## Usage

```
## S4 replacement method for signature 'collunit, character, ANY, ANY'
x[i] <- value
```
#### Arguments

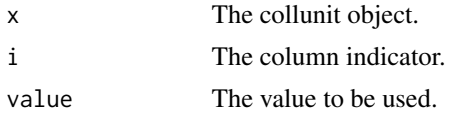

#### Value

sliced element

<span id="page-119-0"></span>[<-,collunit,numeric,ANY,ANY-method

*Assign collunit field by numeric index*

## Description

Assign collunit field by numeric index

## Usage

## S4 replacement method for signature 'collunit, numeric, ANY, ANY' x[i] <- value

#### Arguments

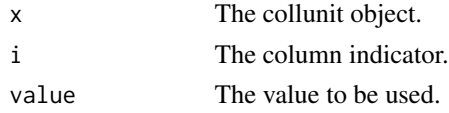

## Value

sliced value

[<-,dataset,character,ANY,ANY-method *Assign dataset field by numeric index*

## Description

Assign dataset field by numeric index

#### Usage

```
## S4 replacement method for signature 'dataset, character, ANY, ANY'
x[i] <- value
```
#### Arguments

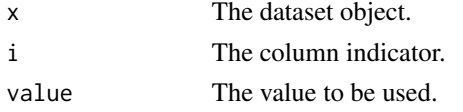

## Value

dataset slot with new assigned character value

<span id="page-120-0"></span>[<-,dataset,numeric,ANY,ANY-method

## *Assign dataset field by numeric index*

## Description

Assign dataset field by numeric index

## Usage

## S4 replacement method for signature 'dataset, numeric, ANY, ANY' x[i] <- value

#### Arguments

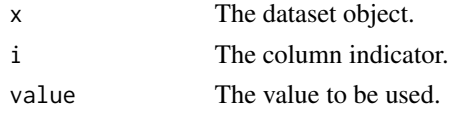

## Value

dataset slot with new assigned numeric value

```
[<-,site,character,ANY,ANY-method
                         Assign site field by numeric index
```
## Description

Assign site field by numeric index

## Usage

```
## S4 replacement method for signature 'site, character, ANY, ANY'
x[i] <- value
```
## Arguments

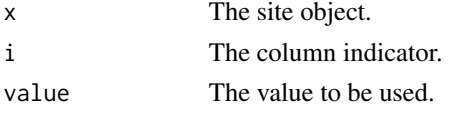

## Value

site object with reassigned character values

```
[<-,site,numeric,ANY,ANY-method
```
*Assign site field by numeric index*

## Description

Assign site field by numeric index

## Usage

## S4 replacement method for signature 'site, numeric, ANY, ANY' x[i] <- value

#### Arguments

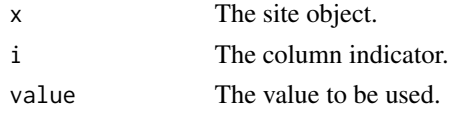

## Value

sites object with reassigned numeric values

[<-,specimen,character,ANY,ANY-method *Assign specimen field by numeric index*

## Description

Assign specimen field by numeric index

## Usage

```
## S4 replacement method for signature 'specimen, character, ANY, ANY'
x[i] <- value
```
## Arguments

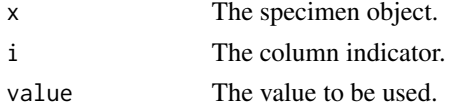

## Value

specimen object with reassigned character values

<span id="page-122-0"></span>[<-,specimen,numeric,ANY,ANY-method *Assign specimen field by numeric index*

#### Description

Assign specimen field by numeric index

#### Usage

```
## S4 replacement method for signature 'specimen, numeric, ANY, ANY'
x[i] <- value
```
#### Arguments

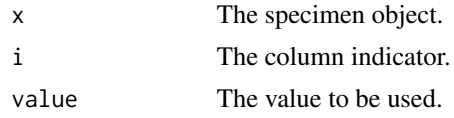

## Value

sites object with reassigned numeric values

```
[[,chronologies,numeric-method
                       Extract
```
## Description

Obtain one of the elements within a chronologies list either by element order or by element name.

#### Usage

```
## S4 method for signature 'chronologies,numeric'
x[[i]]
```
## Arguments

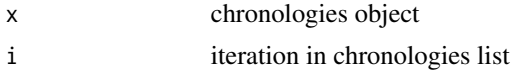

#### Value

selected chronology object

<span id="page-123-0"></span>[[,collunits,numeric-method

*Slicer*

## Description

Obtain one of the elements within a collunits list

## Usage

## S4 method for signature 'collunits,numeric' x[[i]]

## Arguments

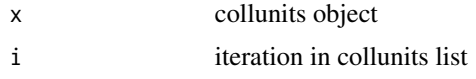

#### Value

sliced collunits object

[[,contacts,numeric-method

*Extract or Replace Parts of an Object*

## Description

Extract or Replace Parts of an Object

## Usage

```
## S4 method for signature 'contacts,numeric'
x[[i]]
```
## Arguments

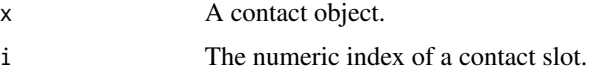

#### Value

sliced contacts

<span id="page-124-0"></span>[[,datasets,numeric-method *Slicer*

## Description

Obtain one of the elements within a datasets list

#### Usage

## S4 method for signature 'datasets,numeric' x[[i]]

## Arguments

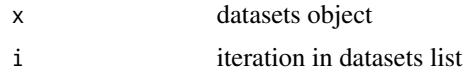

#### Value

sliced dataset object

```
[[,publications,numeric-method
```
*Obtain one of the elements within a publication list.*

## Description

Obtain one of the elements within a publication list.

#### Usage

```
## S4 method for signature 'publications,numeric'
x[[i]]
```
## Arguments

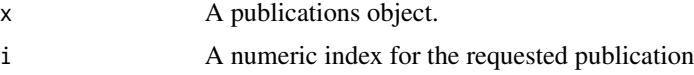

## Value

selected publications object from index

<span id="page-125-0"></span>[[,samples,numeric-method

*Slicer*

## Description

Obtain one of the elements within a samples list

## Usage

```
## S4 method for signature 'samples,numeric'
x[[i]]
```
## Arguments

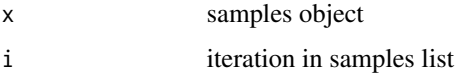

## Value

samples sliced object

```
[[,sites,numeric-method
```
*Slicer*

## Description

Obtain one of the elements within a sites list

## Usage

```
## S4 method for signature 'sites,numeric'
x[[i]]
```
## Arguments

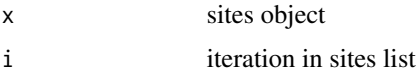

#### Value

sliced site object

<span id="page-126-0"></span>[[,specimens,numeric-method 127

## Examples

```
{
some_site <- get_sites(sitename = "Site%", limit=3)
some_site[[2]]
}
```
[[,specimens,numeric-method

*Slicer*

## Description

Obtain one of the elements within a specimens list

#### Usage

```
## S4 method for signature 'specimens,numeric'
x[[i]]
```
## Arguments

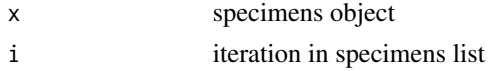

## Value

sliced specimens object

[[<-,collunits,ANY,ANY,ANY-method *Insert collunit*

## Description

Obtain one of the elements within a collunits list

#### Usage

```
## S4 replacement method for signature 'collunits, ANY, ANY, ANY'
x[[i]] <- value
```
## Arguments

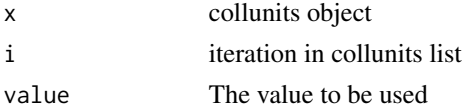

## Value

Modified collunits

[[<-,datasets,ANY,ANY,ANY-method *Insert dataset*

## Description

Obtain one of the elements within a datasets list

## Usage

```
## S4 replacement method for signature 'datasets, ANY, ANY, ANY'
x[[i]] <- value
```
## Arguments

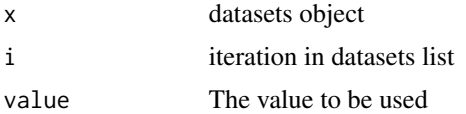

#### Value

One dataset slot's value

[[<-,publications,ANY,ANY,ANY-method *Assign value to an element in a publication list.*

#### Description

Assign value to an element in a publication list.

#### Usage

```
## S4 replacement method for signature 'publications, ANY, ANY, ANY'
x[[i]] <- value
```
## Arguments

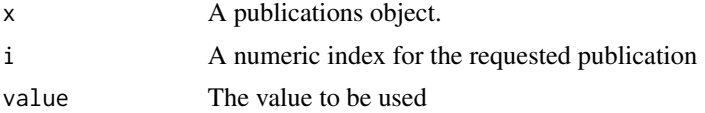

<span id="page-127-0"></span>

## <span id="page-128-0"></span>Value

publications with new assigned value.

[[<-,sites,ANY,ANY,ANY-method *Insert site*

## Description

Obtain one of the elements within a sites list

## Usage

```
## S4 replacement method for signature 'sites, ANY, ANY, ANY'
x[[i]] <- value
```
## Arguments

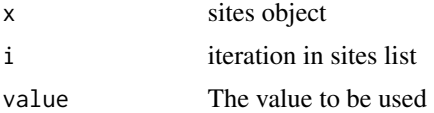

#### Value

sites object with reassigned values

[[<-,specimens,ANY,ANY,ANY-method *Insert specimen*

#### Description

Obtain one of the elements within a specimens list

#### Usage

```
## S4 replacement method for signature 'specimens, ANY, ANY, ANY'
x[[i]] <- value
```
## Arguments

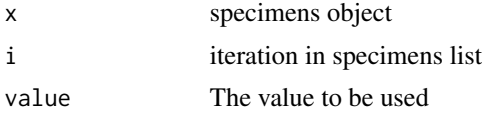

## <span id="page-129-0"></span>Value

specimens object with reassigned values

\$,chronologies-method *Extract*

## Description

Obtain chronology slots across all chronology elements within a chronologies object.

#### Usage

## S4 method for signature 'chronologies' x\$name

## Arguments

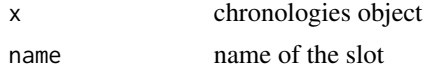

#### Value

A multiple chronologies

\$,chronology-method *Extract*

## Description

Extract chronology metadata by slot name.

## Usage

## S4 method for signature 'chronology' x\$name

#### Arguments

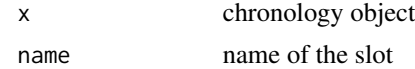

#### Value

value of the slot name

<span id="page-130-0"></span>\$,collunit-method *\$*

## Description

Obtain slots of a collunit without using at-mark

## Usage

## S4 method for signature 'collunit' x\$name

## Arguments

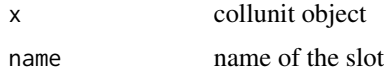

## Value

null prints element of a slot

\$,collunits-method *\$ for collunits*

## Description

Obtain slots of a collunit without using at-mark

## Usage

```
## S4 method for signature 'collunits'
x$name
```
## Arguments

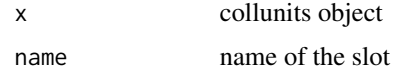

#### Value

null prints element of a slot

<span id="page-131-0"></span>\$,contact-method *Extract or Replace Parts of an Object*

## Description

Extract or Replace Parts of an Object

## Usage

## S4 method for signature 'contact' x\$name

## Arguments

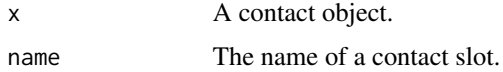

## Value

value in the selected slot

\$,contacts-method *Extract or Replace Parts of an Object*

## Description

Extract or Replace Parts of an Object

## Usage

```
## S4 method for signature 'contacts'
x$name
```
## Arguments

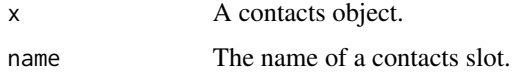

#### Value

object value from the slot

<span id="page-132-0"></span>\$,dataset-method *\$*

## Description

Obtain slots of a dataset without using at-mark

## Usage

## S4 method for signature 'dataset' x\$name

## Arguments

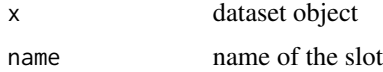

## Value

Obtain a dataset's slot value using \$

\$,datasets-method *\$ for datasets*

## Description

Obtain slots of a dataset without using at-mark

## Usage

```
## S4 method for signature 'datasets'
x$name
```
## Arguments

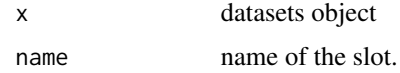

#### Value

Obtain a datasets' slot value using \$

<span id="page-133-0"></span>\$,publication-method *Extract an element from a* publication

## Description

Extract an element from a publication

## Usage

## S4 method for signature 'publication' x\$name

## Arguments

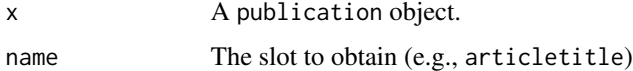

## Value

value in the selected slot

```
$,sample-method $
```
## Description

Obtain slots of a sample without using at-mark

## Usage

```
## S4 method for signature 'sample'
x$name
```
## Arguments

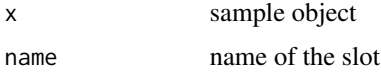

## Value

value at selected slot

<span id="page-134-0"></span>\$,samples-method *\$ for samples*

## Description

Obtain slots of a site without using at-mark

## Usage

## S4 method for signature 'samples' x\$name

## Arguments

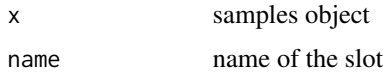

## Value

value at selected slot

\$,site-method *\$*

## Description

Obtain slots of a site without using at-mark

## Usage

```
## S4 method for signature 'site'
x$name
```
## Arguments

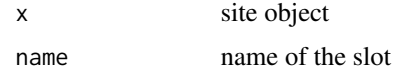

#### Value

value at chosen slot in the site object

<span id="page-135-0"></span>\$,sites-method *\$ for sites*

## Description

Obtain slots of a site without using at-mark

## Usage

## S4 method for signature 'sites' x\$name

## Arguments

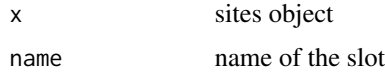

## Value

value at chosen slot in the site object

```
$,specimen-method $
```
## Description

Obtain slots of a specimen without using at-mark

## Usage

```
## S4 method for signature 'specimen'
x$name
```
## Arguments

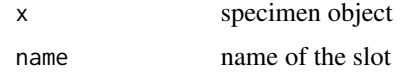

#### Value

value at chosen slot in the specimen object

<span id="page-136-0"></span>\$,specimens-method *\$ for specimens*

## Description

Obtain slots of a specimen without using at-mark

## Usage

## S4 method for signature 'specimens' x\$name

## Arguments

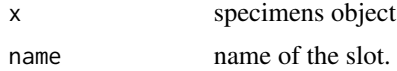

## Value

value at chosen slot in the site object

\$<-,chronology-method *Replace part of an object*

## Description

Assign values to slots within a chronology object.

#### Usage

```
## S4 replacement method for signature 'chronology'
x$name <- value
```
## Arguments

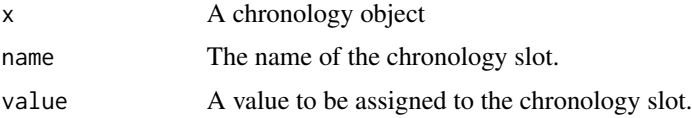

## Value

reassigned chronology object

<span id="page-137-0"></span>\$<-,collunit-method *Assign collunit field by numeric index*

## Description

Assign collunit field by numeric index

## Usage

```
## S4 replacement method for signature 'collunit'
x$name <- value
```
## Arguments

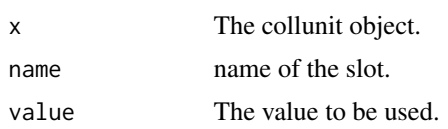

## Value

assign a new value to a slot

\$<-,dataset-method *Assign dataset field by numeric index*

## Description

Assign dataset field by numeric index

#### Usage

```
## S4 replacement method for signature 'dataset'
x$name <- value
```
#### Arguments

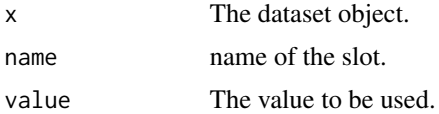

## Value

Assign new dataset by numeric index

<span id="page-138-0"></span>\$<-,site-method *Assign site field by numeric index*

## Description

Assign site field by numeric index

## Usage

```
## S4 replacement method for signature 'site'
x$name <- value
```
## Arguments

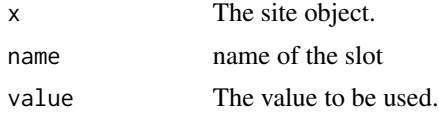

#### Value

site object with reassigned values

\$<-,specimen-method *Assign specimen field by numeric index*

## Description

Assign specimen field by numeric index

#### Usage

```
## S4 replacement method for signature 'specimen'
x$name <- value
```
## Arguments

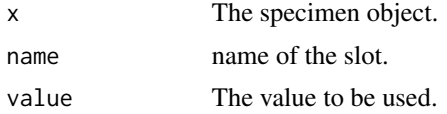

## Value

specimen object with reassigned values

# Index

[, collunits, numeric-method, [116](#page-115-0) [, datasets, numeric-method, [117](#page-116-0) [, site, character-method, [117](#page-116-0) [, site, numeric-method, [118](#page-117-0)] [,sites,numeric-method, [118](#page-117-0) [, specimens, numeric-method, [119](#page-118-0) [<-,collunit,character,ANY,ANY-method, [119](#page-118-0) [<-,collunit,numeric,ANY,ANY-method, [120](#page-119-0) [<-,dataset,character,ANY,ANY-method, [120](#page-119-0) [<-,dataset,numeric,ANY,ANY-method, [121](#page-120-0) [<-,site,character,ANY,ANY-method, [121](#page-120-0) [<-,site,numeric,ANY,ANY-method, [122](#page-121-0) [<-,specimen,character,ANY,ANY-method, [122](#page-121-0) [<-,specimen,numeric,ANY,ANY-method, [123](#page-122-0) [[,chronologies,numeric-method, [123](#page-122-0) [[,collunits,numeric-method, [124](#page-123-0) [[,contacts,numeric-method, [124](#page-123-0) [[,datasets,numeric-method, [125](#page-124-0) [[,publications,numeric-method, [125](#page-124-0) [[,samples,numeric-method, [126](#page-125-0) [[,sites,numeric-method, [126](#page-125-0) [[,specimens,numeric-method, [127](#page-126-0) [[<-,collunits,ANY,ANY,ANY-method, [127](#page-126-0) [[<-,datasets,ANY,ANY,ANY-method, [128](#page-127-0) [[<-,publications,ANY,ANY,ANY-method, [128](#page-127-0) [[<-,sites,ANY,ANY,ANY-method, [129](#page-128-0) [[<-,specimens,ANY,ANY,ANY-method, [129](#page-128-0) \$,chronologies-method, [130](#page-129-0) \$,chronology-method, [130](#page-129-0) \$,collunit-method, [131](#page-130-0) \$,collunits-method, [131](#page-130-0) \$,contact-method, [132](#page-131-0)

\$,contacts-method, [132](#page-131-0) \$,dataset-method, [133](#page-132-0) \$,datasets-method, [133](#page-132-0) \$,publication-method, [134](#page-133-0) \$,sample-method, [134](#page-133-0) \$,samples-method, [135](#page-134-0) \$,site-method, [135](#page-134-0) \$,sites-method, [136](#page-135-0) \$,specimen-method, [136](#page-135-0) \$,specimens-method, [137](#page-136-0) \$<-,chronology-method, [137](#page-136-0) \$<-,collunit-method, [138](#page-137-0) \$<-,dataset-method, [138](#page-137-0) \$<-,site-method, [139](#page-138-0) \$<-,specimen-method, [139](#page-138-0) add\_chronology, [7](#page-6-0) add\_chronology,collunit,chronology,data.frame-method, [7](#page-6-0) as.data.frame,authors-method, [8](#page-7-0) as.data.frame,chronologies-method, [8](#page-7-0) as.data.frame, chronology-method, [9](#page-8-0) as.data.frame,collunit-method, [9](#page-8-0) as.data.frame,collunits-method, [10](#page-9-0) as.data.frame,contact-method, [10](#page-9-0) as.data.frame,contacts-method, [11](#page-10-0) as.data.frame,dataset-method, [11](#page-10-0) as.data.frame,datasets-method, [12](#page-11-0) as.data.frame,publication-method, [12](#page-11-0) as.data.frame,publications-method, [13](#page-12-0) as.data.frame, site-method, [13](#page-12-0) as.data.frame, sites-method, [14](#page-13-0) as.data.frame, specimen-method, [14](#page-13-0) as.data.frame, specimens-method, [15](#page-14-0) as.list,sites-method, [15](#page-14-0) author-class, [16](#page-15-0) authors-class, [16](#page-15-0)

build\_chron, [17](#page-16-0) build\_collunits, [17](#page-16-0)

#### INDEX 141

build\_dataset, [18](#page-17-0) build\_sample, [18](#page-17-0) build\_sites, [19](#page-18-0) build\_specimen, [19](#page-18-0) c,chronologies-method, [20](#page-19-0) c,collunits-method, [20](#page-19-0) c,contact-method, [21](#page-20-0) c,contacts-method, [21](#page-20-0) c,datasets-method, [22](#page-21-0) c,missingOrNULL-method, [22](#page-21-0) c,publications-method, [23](#page-22-0) c,sites-method, [23](#page-22-0) c,specimens-method, [24](#page-23-0) check\_args, [24](#page-23-0) check\_contacts, [25](#page-24-0) check\_contacts.contacts, [25](#page-24-0) chroncontrols, [26](#page-25-0) chroncontrols,site-method, [26](#page-25-0) chroncontrols,sites-method, [27](#page-26-0) chronologies, [27](#page-26-0) chronologies,collunit-method, [28](#page-27-0) chronologies,collunits-method, [28](#page-27-0) chronologies,site-method, [29](#page-28-0) chronologies,sites-method, [29](#page-28-0) chronologies-class, [30](#page-29-0) chronology-class, [30](#page-29-0) cite\_data, [30](#page-29-0) cite\_data,site-method, [31](#page-30-0) cite\_data,sites-method, [31](#page-30-0) collunit-class, [32](#page-31-0) collunits, [32](#page-31-0) collunits,site-method, [33](#page-32-0) collunits, sites-method, [33](#page-32-0) collunits-class, [34](#page-33-0) contact-class, [34](#page-33-0) contacts-class, [34](#page-33-0) coordinates, [35](#page-34-0) coordinates, sites-method, [35](#page-34-0) dataset-class, [36](#page-35-0) datasets, [36](#page-35-0) datasets,collunit-method, [36](#page-35-0) datasets,collunits-method, [37](#page-36-0)

datasets, site-method, [37](#page-36-0) datasets, sites-method, [38](#page-37-0) datasets-class, [38](#page-37-0) doi, [38](#page-37-0) doi,publication-method, [39](#page-38-0) doi,site-method, [39](#page-38-0) doi,sites-method, [40](#page-39-0) filter, [40](#page-39-0) filter.sites, [42](#page-41-0) get\_contacts, [46](#page-45-0) get\_contacts.default, [46](#page-45-0) get\_contacts.numeric, [47](#page-46-0) get\_datasets, *[24](#page-23-0)*, [48](#page-47-0) get\_datasets.default, [49](#page-48-0) get\_datasets.numeric, [50](#page-49-0) get\_datasets.site, [51](#page-50-0) get\_datasets.sites, [51](#page-50-0) get\_downloads, *[24](#page-23-0)*, [52](#page-51-0) get\_downloads.character, [54](#page-53-0) get\_downloads.numeric, [54](#page-53-0) get\_downloads.sites, [55](#page-54-0) get\_manual, [55](#page-54-0) get\_publications, [56](#page-55-0) get\_publications.default, [57](#page-56-0) get\_publications.numeric, [57](#page-56-0) get\_publications.publication, [58](#page-57-0) get\_publications.publications, [59](#page-58-0) get\_sites, *[24](#page-23-0)*, [60](#page-59-0) get\_sites.default, [62](#page-61-0) get\_sites.numeric, [63](#page-62-0) get\_sites.sites, [63](#page-62-0) get\_specimens, [64](#page-63-0) get\_specimens.default, [65](#page-64-0) get\_specimens.numeric, [65](#page-64-0) get\_specimens.sites, [66](#page-65-0) get\_stats, [67](#page-66-0) get\_table, [68](#page-67-0) getids, [43](#page-42-0) getids.collunit, [44](#page-43-0) getids.collunits, [44](#page-43-0) getids.site, [45](#page-44-0) getids.sites, [45](#page-44-0)

```
length,chronologies-method, 68
69
69
length,publications-method, 70
70
71
71
```
missingOrNULL-class, [72](#page-71-0)

```
142 INDEX
```

```
names,collunit-method, 72
names,contact-method, 72
names,dataset-method, 73
names,publication-method, 73
names,publications-method, 74
names,site-method, 74
75
newURL, 75
```
parse\_site, [76](#page-75-0) parseURL, [76](#page-75-0) pingNeotoma, [77](#page-76-0) plot,sites-method, [77](#page-76-0) plotLeaflet, [78](#page-77-0) plotLeaflet,site-method, [78](#page-77-0) plotLeaflet,sites-method, [79](#page-78-0) publication-class, [79](#page-78-0) publications-class, [80](#page-79-0)

```
repositories-class, 80
repository-class, 81
```

```
sample-class, 81
samples, 81
82
82
83
83
samples-class, 84
selectMatch, 84
selectMatch,publication,logical-method,
      85
selectMatch,publication,numeric-method,
      85
set_chronology, 86
set_collunit, 87
set_contact, 88
set_dataset, 90
set_default, 91
set_default,chronologies-method, 91
set_publications, 92
set_sample, 94
set_server, 95
set_site, 95
show,collunit-method, 97
show,collunits-method, 97
show,contact-method, 98
show,contacts-method, 98
99
```
show,datasets-method, [99](#page-98-0) show,publication-method, [100](#page-99-0) show,publications-method, [100](#page-99-0) show,site-method, [101](#page-100-0) show, sites-method, [101](#page-100-0) show, specimen-method, [102](#page-101-0) show, specimens-method, [102](#page-101-0) showMatch, [103](#page-102-0) showMatch,publication-method, [103](#page-102-0) site-class, [104](#page-103-0) sites-class, [104](#page-103-0) specimen-class, [104](#page-103-0) specimens, [105](#page-104-0) specimens,collunit-method, [105](#page-104-0) specimens,collunits-method, [106](#page-105-0) specimens, site-method, [106](#page-105-0) specimens, sites-method, [107](#page-106-0) specimens-class, [107](#page-106-0) summary, sites-method, [108](#page-107-0)

```
taxa, 108
taxa,collunit-method, 109
taxa,collunits-method, 109
taxa,site-method, 110
taxa,sites-method, 110
toJSON, 111
112
toWide, 112
```

```
write.csv,chronologies-method, 114
write.csv,collunits-method, 114
write.csv,datasets-method, 115
write.csv,sites-method, 115
write.csv,specimens-method, 116
```